# **flom**

*Release 0.4.2+21-ge851ea0*

**Feb 04, 2019**

# **Contents**

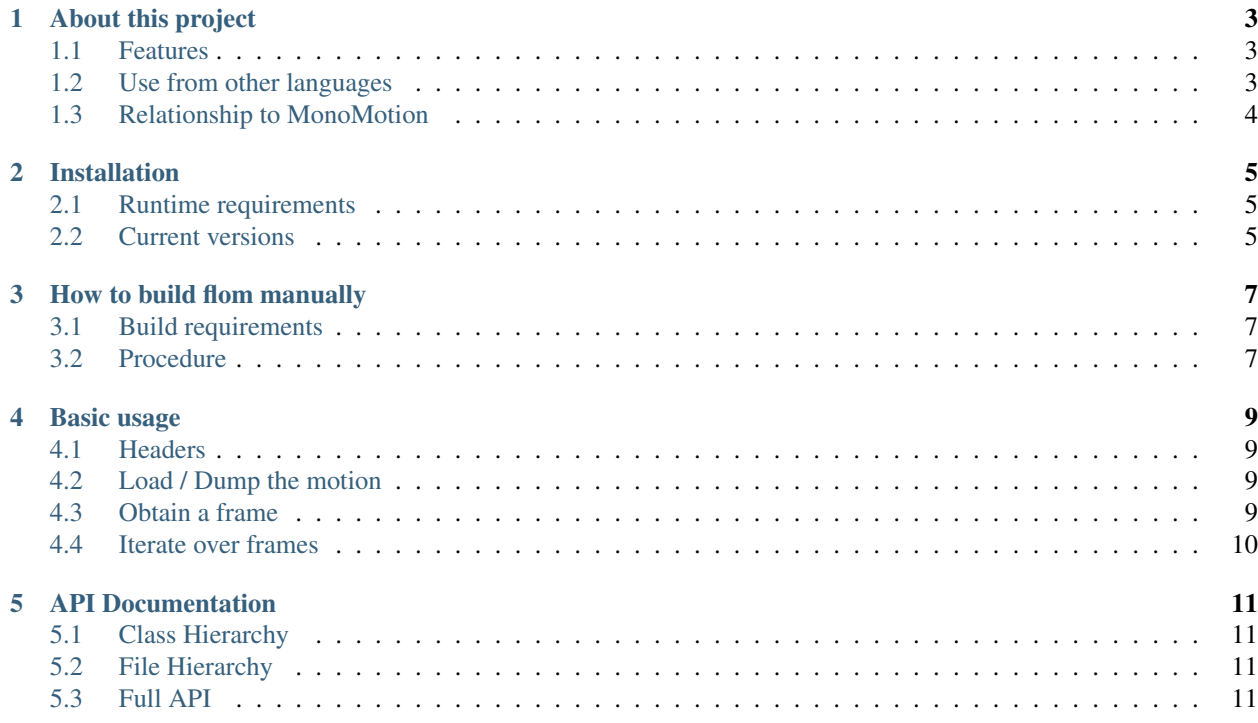

# CHAPTER<sup>1</sup>

# About this project

<span id="page-6-0"></span>flom is a library to handle keyframed motion of robots in C++. The main issue with formely used representationlike plain csv or json (used in DeepMimic) with keyframes-is lack of interoperability. flom resolves that problem by providing basic functionalities to handle keyframed motion (looping, interpolation, etc) in one library.

# <span id="page-6-1"></span>**1.1 Features**

- Obtain a frame correspond to arbitrary time point
- Iterate over frames at arbitary fps
- Import / Export the motion data
	- can be converted to JSON
	- the file format specification is represented in [protobuf](https://github.com/protocolbuffers/protobuf)
- Edit keyframes (insert/delete)
- Effector support
	- Effectors can express the reference pose of links

# <span id="page-6-2"></span>**1.2 Use from other languages**

Currently, these bindings are available:

• [MonoMotion/flom-py](https://github.com/MonoMotion/flom-py) (Python)

# <span id="page-7-0"></span>**1.3 Relationship to MonoMotion**

In the development of [MonoMotion,](https://github.com/MonoMotion) we needed common representation of robot motion. flom is created for that purpose, but flom can be used for anything.

# Installation

<span id="page-8-0"></span>Download and install suitable package from [GitHub Releases](https://github.com/MonoMotion/flom/releases) Latest build artifacts can be found at [bintray](https://dl.bintray.com/monomotion/flom/) Or you can [build manually](build.html)

# <span id="page-8-1"></span>**2.1 Runtime requirements**

libprotobuf.so is required

# <span id="page-8-2"></span>**2.2 Current versions**

Lastest release: 0.4.2 Current build version (not released): 0.4.2+21-ge851ea0

# How to build flom manually

# <span id="page-10-1"></span><span id="page-10-0"></span>**3.1 Build requirements**

- boost (headers)
- protobuf 3.0.0 or later
- cmake 3.13.2 or later
- c++17 compiler
	- clang 5.0 or later
	- gcc 6.1 or later
- c++17 standard library
	- libc++ 7 or later
	- libstdc++ 6 or later

# <span id="page-10-2"></span>**3.2 Procedure**

```
git clone https://github.com/monomotion/flom --recursive
cd flom
mkdir build && cd $_
cmake ..
make -j $(nproc)
sudo make install
```
# Basic usage

# <span id="page-12-1"></span><span id="page-12-0"></span>**4.1 Headers**

#include <flom/flom.hpp>

All required headers are included in flom.hpp

# <span id="page-12-2"></span>**4.2 Load / Dump the motion**

Loading and dumping is easy:

```
int main() {
  auto motion = flom::Motion::load("file.fom");
  // ... Edit loaded motion
  motion.dump("out.fom");
}
```
We recommend to use . fom as a file extension.

You can use Motion::load\_json or Motion::dump\_json if you like json

# <span id="page-12-3"></span>**4.3 Obtain a frame**

Use Motion::frame\_at to obtain a frame at arbitrary time point. For example:

```
// Assume motion is an instance of flom::Motion
auto frame = motion.frame_at(1.5);
```
Here, frame is a frame at 1.5 second since the motion is started.

# <span id="page-13-0"></span>**4.4 Iterate over frames**

```
for (auto&& [t, frame] : motion.frames(10)) {
   // Do something with frame
}
```
In this way, frames are iterated in 10fps(not actual time, but the time in the motion!). Also t holds the time of current frame.

# API Documentation

# <span id="page-14-1"></span><span id="page-14-0"></span>**5.1 Class Hierarchy**

<span id="page-14-2"></span>**5.2 File Hierarchy**

# <span id="page-14-3"></span>**5.3 Full API**

# **5.3.1 Namespaces**

# **Namespace flom**

# **Contents**

- *[Namespaces](#page-14-4)*
- *[Classes](#page-15-0)*
- *[Enums](#page-15-1)*
- *[Functions](#page-15-2)*
- *[Typedefs](#page-16-0)*

# <span id="page-14-4"></span>**Namespaces**

- *[Namespace flom::compat](#page-16-1)*
- *[Namespace flom::constants](#page-17-0)*
- *[Namespace flom::errors](#page-17-1)*

• *[Namespace flom::proto\\_util](#page-17-2)*

#### <span id="page-15-0"></span>**Classes**

- *[Struct Effector](#page-18-0)*
- *[Struct EffectorType](#page-19-0)*
- *[Struct Frame](#page-20-0)*
- *[Struct Rotation](#page-20-1)*
- *[Class CheckedFrameRef](#page-21-0)*
- *[Class ConstKeyframeRange](#page-22-0)*
- *[Class EffectorDifference](#page-23-0)*
- *[Class EffectorWeight](#page-23-1)*
- *[Class frame\\_iterator](#page-29-0)*
- *[Class frame\\_iterator::Impl](#page-31-0)*
- *[Class FrameDifference](#page-31-1)*
- *[Class FrameRange](#page-32-0)*
- *[Class keyframe\\_iterator](#page-33-0)*
- *[Class KeyframeRange](#page-34-0)*
- *[Class Location](#page-34-1)*
- *[Class Motion](#page-35-0)*
- *[Class Motion::Impl](#page-37-0)*

# <span id="page-15-1"></span>**Enums**

- *[Enum CoordinateSystem](#page-38-0)*
- *[Enum LoopType](#page-39-0)*

# <span id="page-15-2"></span>**Functions**

- *[Function flom::interpolate\(double, Location const&, Location const&\)](#page-39-1)*
- *[Function flom::interpolate\(double, Rotation const&, Rotation const&\)](#page-39-2)*
- *[Function flom::interpolate\(double, Effector const&, Effector const&\)](#page-39-3)*
- *[Function flom::interpolate\(double, Frame const&, Frame const&\)](#page-40-0)*
- *[Function flom::interpolate\(double, double, double\)](#page-40-1)*
- *[Template Function flom::lerp](#page-40-2)*
- *[Function flom::loose\\_compare](#page-40-3)*
- *[Template Function flom::names\\_hash\(const std::unordered\\_set<K>&\)](#page-40-4)*
- *[Template Function flom::names\\_hash\(const std::unordered\\_map<K, V>&\)](#page-40-5)*
- *[Function flom::operator!=\(const Effector&, const Effector&\)](#page-41-0)*
- *[Function flom::operator!=\(const Frame&, const Frame&\)](#page-41-1)*
- *[Function flom::operator!=\(const Motion&, const Motion&\)](#page-41-2)*
- *[Function flom::operator!=\(const frame\\_iterator&, const frame\\_iterator&\)](#page-41-3)*
- *[Function flom::operator!=\(const keyframe\\_iterator&, const keyframe\\_iterator&\)](#page-41-4)*
- *[Function flom::operator-\(const Effector&, const Effector&\)](#page-42-0)*
- *[Function flom::operator-\(const Frame&, const Frame&\)](#page-42-1)*
- *[Function flom::operator-\(const frame\\_iterator&, const frame\\_iterator&\)](#page-42-2)*
- *[Function flom::operator==\(const Effector&, const Effector&\)](#page-43-0)*
- *[Function flom::operator==\(const EffectorType&, const EffectorType&\)](#page-43-1)*
- *[Function flom::operator==\(const EffectorWeight&, const EffectorWeight&\)](#page-43-2)*
- *[Function flom::operator==\(const FrameDifference&, const FrameDifference&\)](#page-43-3)*
- *[Function flom::operator==\(const Frame&, const Frame&\)](#page-43-4)*
- *[Function flom::operator==\(const Motion&, const Motion&\)](#page-44-0)*
- *[Function flom::operator==\(const frame\\_iterator&, const frame\\_iterator&\)](#page-44-1)*
- *[Function flom::operator==\(const keyframe\\_iterator&, const keyframe\\_iterator&\)](#page-44-2)*
- *[Function flom::operator==\(const Location&, const Location&\)](#page-42-3)*
- *[Function flom::operator==\(const Rotation&, const Rotation&\)](#page-42-4)*
- *[Function flom::operator==\(const EffectorDifference&, const EffectorDifference&\)](#page-42-5)*

# <span id="page-16-0"></span>**Typedefs**

• *[Typedef flom::KeyRange](#page-47-0)*

# <span id="page-16-1"></span>**Namespace flom::compat**

# **Contents**

- *[Typedefs](#page-16-2)*
- *[Variables](#page-16-3)*

# <span id="page-16-2"></span>**Typedefs**

• *[Typedef flom::compat::optional](#page-47-1)*

# <span id="page-16-3"></span>**Variables**

• *[Variable flom::compat::nullopt](#page-47-2)*

# <span id="page-17-0"></span>**Namespace flom::constants**

# **Contents**

• *[Variables](#page-17-3)*

# <span id="page-17-3"></span>**Variables**

- *[Variable flom::constants::float\\_point\\_tolerance](#page-47-3)*
- *[Variable flom::constants::pi](#page-47-4)*

# <span id="page-17-1"></span>**Namespace flom::errors**

# **Contents**

• *[Classes](#page-17-4)*

# <span id="page-17-4"></span>**Classes**

- *[Class InitKeyframeError](#page-24-0)*
- *[Class InvalidFrameError](#page-24-1)*
- *[Class InvalidTimeError](#page-25-0)*
- *[Class InvalidWeightError](#page-26-0)*
- *[Class JSONDumpError](#page-26-1)*
- *[Class JSONLoadError](#page-27-0)*
- *[Class KeyframeNotFoundError](#page-27-1)*
- *[Class OutOfFramesError](#page-28-0)*
- *[Class ParseError](#page-28-1)*
- *[Class SerializationError](#page-29-1)*

# <span id="page-17-2"></span>**Namespace flom::proto\_util**

# **Contents**

• *[Functions](#page-18-1)*

# <span id="page-18-1"></span>**Functions**

- *[Function flom::proto\\_util::pack\\_coord\\_system](#page-44-3)*
- *[Function flom::proto\\_util::pack\\_effector\\_type](#page-44-4)*
- *[Function flom::proto\\_util::pack\\_effector\\_weight](#page-44-5)*
- *[Function flom::proto\\_util::pack\\_location](#page-45-0)*
- *[Function flom::proto\\_util::pack\\_quat](#page-45-1)*
- *[Function flom::proto\\_util::pack\\_rotation](#page-45-2)*
- *[Function flom::proto\\_util::pack\\_vec3](#page-45-3)*
- *[Function flom::proto\\_util::unpack\\_coord\\_system](#page-45-4)*
- *[Function flom::proto\\_util::unpack\\_effector\\_type](#page-46-0)*
- *[Function flom::proto\\_util::unpack\\_effector\\_weight](#page-46-1)*
- *[Function flom::proto\\_util::unpack\\_location](#page-46-2)*
- *[Function flom::proto\\_util::unpack\\_quat](#page-46-3)*
- *[Function flom::proto\\_util::unpack\\_rotation](#page-46-4)*
- *[Function flom::proto\\_util::unpack\\_vec3](#page-46-5)*

# **5.3.2 Classes and Structs**

#### <span id="page-18-0"></span>**Struct Effector**

• Defined in *[File effector.hpp](#page-51-0)*

#### **Inheritance Relationships**

#### **Base Type**

• public boost::addable< Effector, EffectorDifference >

#### **Struct Documentation**

<span id="page-18-2"></span>**struct Effector** : **public** boost::addable<*[Effector](#page-18-2)*, *[EffectorDifference](#page-23-2)*>

# **Public Functions**

```
Effector()
```
**Effector**(**const** compat::optional<*[Location](#page-35-1)*>&, **const** compat::optional<*[Rotation](#page-21-1)*>&)

**const** compat::optional<*[Location](#page-35-1)*> &**location**() **const**

compat::optional<*[Location](#page-35-1)*> **location**()

void **set\_location**(**const** compat::optional<*[Location](#page-35-1)*>&)

void **clear\_location**() **const** compat::optional<*[Rotation](#page-21-1)*> &**rotation**() **const** compat::optional<*[Rotation](#page-21-1)*> **rotation**() void **set\_rotation**(**const** compat::optional<*[Rotation](#page-21-1)*>&) void **clear\_rotation**() *[Effector](#page-18-2)* **new\_compatible\_effector**() **const** bool **is\_compatible**(**const** *[Effector](#page-18-2)*&) **const** bool **is\_compatible**(**const** *[EffectorDifference](#page-23-2)*&) **const** *[Effector](#page-18-2)* &**operator+=**(**const** *[EffectorDifference](#page-23-2)*&)

# <span id="page-19-0"></span>**Struct EffectorType**

• Defined in *[File effector\\_type.hpp](#page-56-0)*

#### **Inheritance Relationships**

# **Base Type**

• public boost::operators< EffectorType >

#### **Struct Documentation**

<span id="page-19-1"></span>**struct EffectorType** : **public** boost::operators<*[EffectorType](#page-19-1)*>

#### **Public Functions**

#### **EffectorType**()

**EffectorType**(compat::optional<*[CoordinateSystem](#page-39-4)*> *location*, compat::optional<*[CoordinateSystem](#page-39-4)*> *rotation*)

compat::optional<*[CoordinateSystem](#page-39-4)*> **location**() **const**

compat::optional<*[CoordinateSystem](#page-39-4)*> **rotation**() **const**

void **set\_location**(compat::optional<*[CoordinateSystem](#page-39-4)*>)

void **clear\_location**()

void **set\_rotation**(compat::optional<*[CoordinateSystem](#page-39-4)*>)

void **clear\_rotation**()

*[Effector](#page-18-2)* **new\_effector**() **const**

bool **is\_compatible**(**const** *[Effector](#page-18-2)*&) **const**

# <span id="page-20-0"></span>**Struct Frame**

• Defined in *[File frame.hpp](#page-64-0)*

#### **Inheritance Relationships**

# **Base Type**

• public boost::addable< Frame, FrameDifference >

# **Struct Documentation**

<span id="page-20-2"></span>**struct Frame** : **public** boost::addable<*[Frame](#page-20-2)*, *[FrameDifference](#page-31-2)*>

# **Public Functions**

#### **Frame**()

**Frame**(**const** PositionsMap&, **const** EffectorsMap&) **const** PositionsMap &**positions**() **const** PositionsMap **positions**() void **set\_positions**(**const** PositionsMap&) void **set\_position**(**const** std::string&, double) **const** EffectorsMap &**effectors**() **const** EffectorsMap **effectors**() void **set\_effectors**(**const** EffectorsMap&) void **set\_effector**(**const** std::string&, **const** *[Effector](#page-18-2)*&) KeyRange<std::string> **joint\_names**() **const** KeyRange<std::string> **effector\_names**() **const** *[Frame](#page-20-2)* **new\_compatible\_frame**() **const** bool **is\_compatible**(**const** *[Frame](#page-20-2)*&) **const** bool **is\_compatible**(**const** *[FrameDifference](#page-31-2)*&) **const** *[Frame](#page-20-2)* &**operator+=**(**const** *[FrameDifference](#page-31-2)*&)

# <span id="page-20-1"></span>**Struct Rotation**

• Defined in *[File effector.hpp](#page-51-0)*

# **Inheritance Relationships**

# **Base Type**

```
• public boost::addable< Rotation, boost::subtractable< Rotation,
 boost::equality_comparable< Rotation, boost::multipliable< Rotation,
 std::size_t > > > >
```
#### **Struct Documentation**

<span id="page-21-1"></span> $\texttt{struct Rotation: public}$  $\texttt{struct Rotation: public}$  $\texttt{struct Rotation: public}$  boost::addable<*Rotation*, boost::subtractable<*Rotation*, boost::equality\_comparable<*Rotation*, boost:

#### **Public Types**

<span id="page-21-2"></span>**using value\_type** = Eigen::Quaternion<double>

#### **Public Functions**

#### **Rotation**()

**Rotation** (double *w*, double *x*, double *y*, double *z*)

**Rotation**(**const** *[value\\_type](#page-21-2)*&)

**const** *[value\\_type](#page-21-2)* &**quaternion**() **const**

void **set\_quaternion**(**const** *[value\\_type](#page-21-2)*&)

double **w**() **const**

double **x**() **const**

double **y**() **const**

double **z**() **const**

std::tuple<double, double, double, double> **wxyz**() **const**

void **set\_wxyz**(double, double, double, double)

*[Rotation](#page-21-1)* &**operator+=**(**const** *[Rotation](#page-21-1)*&)

*[Rotation](#page-21-1)* &**operator-=**(**const** *[Rotation](#page-21-1)*&)

*[Rotation](#page-21-1)* &**operator\*=**(std::size\_t)

#### <span id="page-21-0"></span>**Class CheckedFrameRef**

• Defined in *[File range.hpp](#page-81-0)*

# **Class Documentation**

#### <span id="page-22-2"></span>**class CheckedFrameRef**

**Public Types**

<span id="page-22-1"></span>**using reference\_type** = *[Frame](#page-20-2)*&

# **Public Functions**

**CheckedFrameRef**(*[reference\\_type](#page-22-1) value\_*, **const** *[Motion](#page-36-0)* \**motion\_*)

*[CheckedFrameRef](#page-22-2)* &**operator=**(**const** *[Frame](#page-20-2)* &*frame*)

**operator reference\_type**() **const**

# <span id="page-22-0"></span>**Class ConstKeyframeRange**

• Defined in *[File range.hpp](#page-81-0)*

#### **Class Documentation**

<span id="page-22-5"></span>**class ConstKeyframeRange**

# **Public Types**

<span id="page-22-3"></span>**using value\_type** = *[Frame](#page-20-2)* **using const\_iterator** = **typename** std::map::const\_iterator

# **Public Functions**

<span id="page-22-4"></span>**ConstKeyframeRange**()

**ConstKeyframeRange**(*[const\\_iterator](#page-22-3) begin*, *[const\\_iterator](#page-22-3) end*)

**ConstKeyframeRange**(**const** *[ConstKeyframeRange](#page-22-4)*&)

#### **ConstKeyframeRange**(*[ConstKeyframeRange](#page-22-4)*&&)

*[ConstKeyframeRange](#page-22-5)* &**operator=**(**const** *[ConstKeyframeRange](#page-22-5)*&)

*[ConstKeyframeRange](#page-22-5)* &**operator=**(*[ConstKeyframeRange](#page-22-5)*&&)

*[const\\_iterator](#page-22-3)* **begin**() **const**

*[const\\_iterator](#page-22-3)* **end**() **const**

*[const\\_iterator](#page-22-3)* **cbegin**() **const**

*[const\\_iterator](#page-22-3)* **cend**() **const**

# <span id="page-23-0"></span>**Class EffectorDifference**

• Defined in *[File effector.hpp](#page-51-0)*

# **Inheritance Relationships**

# **Base Type**

```
• private boost::addable< EffectorDifference, boost::equality_comparable<
 EffectorDifference, boost::multipliable< EffectorDifference, std::size_t >
 > \ >
```
# **Class Documentation**

<span id="page-23-2"></span>**class EffectorDifference** : boost::addable<*[EffectorDifference](#page-23-2)*, boost::equality\_comparable<*[EffectorDifference](#page-23-2)*, boost::multipliable<*[EffectorDifference](#page-23-2)*, std::size\_t>>>

# **Public Functions**

<span id="page-23-3"></span>**EffectorDifference**(**const** *[Effector](#page-18-2)*&, **const** *[Effector](#page-18-2)*&)

**EffectorDifference**()

**EffectorDifference**(**const** *[EffectorDifference](#page-23-3)*&)

**EffectorDifference**(*[EffectorDifference](#page-23-3)*&&)

*[EffectorDifference](#page-23-2)* &**operator=**(**const** *[EffectorDifference](#page-23-2)*&)

*[EffectorDifference](#page-23-2)* &**operator=**(*[EffectorDifference](#page-23-2)*&&)

**const** compat::optional<*[Location](#page-35-1)*> &**location**() **const**

compat::optional<*[Location](#page-35-1)*> **location**()

**const** compat::optional<*[Rotation](#page-21-1)*> &**rotation**() **const**

compat::optional<*[Rotation](#page-21-1)*> **rotation**()

*[EffectorDifference](#page-23-2)* &**operator\*=**(std::size\_t)

*[EffectorDifference](#page-23-2)* &**operator+=**(**const** *[EffectorDifference](#page-23-2)*&)

bool **is\_compatible**(**const** *[EffectorDifference](#page-23-2)*&) **const**

# <span id="page-23-1"></span>**Class EffectorWeight**

• Defined in *[File effector\\_weight.hpp](#page-58-0)*

# **Inheritance Relationships**

#### **Base Type**

• private boost::operators< EffectorWeight >

### **Class Documentation**

<span id="page-24-2"></span>**class EffectorWeight** : boost::operators<*[EffectorWeight](#page-24-2)*>

# **Public Functions**

#### **EffectorWeight**()

**EffectorWeight**(double *location*, double *rotation*)

double **location**() **const**

double **rotation**() **const**

void **set\_location**(double)

void **set\_rotation**(double)

#### <span id="page-24-0"></span>**Class InitKeyframeError**

• Defined in *[File errors.hpp](#page-60-0)*

#### **Inheritance Relationships**

#### **Base Type**

• public exception

### **Class Documentation**

#### **class InitKeyframeError** : **public** exception

# **Public Functions**

**InitKeyframeError**()

**virtual const** char \***what**() **const**

#### <span id="page-24-1"></span>**Class InvalidFrameError**

• Defined in *[File errors.hpp](#page-60-0)*

# **Inheritance Relationships**

#### **Base Type**

• public exception

# **Class Documentation**

**class InvalidFrameError** : **public** exception

# **Public Functions**

**InvalidFrameError**(**const** std::string&)

**virtual const** char \***what**() **const**

std::string **status\_message**() **const**

# **Public Members**

std::string **status**

# <span id="page-25-0"></span>**Class InvalidTimeError**

• Defined in *[File errors.hpp](#page-60-0)*

# **Inheritance Relationships**

# **Base Type**

• public exception

# **Class Documentation**

#### **class InvalidTimeError** : **public** exception

# **Public Functions**

**InvalidTimeError**(double)

**virtual const** char \***what**() **const**

double **time**() **const**

# <span id="page-26-0"></span>**Class InvalidWeightError**

• Defined in *[File errors.hpp](#page-60-0)*

# **Inheritance Relationships**

# **Base Type**

• public exception

# **Class Documentation**

#### **class InvalidWeightError** : **public** exception

# **Public Functions**

**InvalidWeightError**(double)

**virtual const** char \***what**() **const**

double **weight**() **const**

### <span id="page-26-1"></span>**Class JSONDumpError**

• Defined in *[File errors.hpp](#page-60-0)*

# **Inheritance Relationships**

# **Base Type**

• public exception

# **Class Documentation**

**class JSONDumpError** : **public** exception

# **Public Functions**

**JSONDumpError**(**const** std::string&)

**virtual const** char \***what**() **const**

std::string **status\_message**() **const**

# **Public Members**

std::string **status**

# <span id="page-27-0"></span>**Class JSONLoadError**

• Defined in *[File errors.hpp](#page-60-0)*

# **Inheritance Relationships**

# **Base Type**

• public exception

# **Class Documentation**

**class JSONLoadError** : **public** exception

# **Public Functions**

**JSONLoadError**(**const** std::string&)

**virtual const** char \***what**() **const**

std::string **status\_message**() **const**

# **Public Members**

std::string **status**

# <span id="page-27-1"></span>**Class KeyframeNotFoundError**

• Defined in *[File errors.hpp](#page-60-0)*

# **Inheritance Relationships**

# **Base Type**

• public exception

# **Class Documentation**

# **class KeyframeNotFoundError** : **public** exception

# **Public Functions**

**KeyframeNotFoundError**(double)

**virtual const** char \***what**() **const**

double **time**() **const**

# <span id="page-28-0"></span>**Class OutOfFramesError**

• Defined in *[File errors.hpp](#page-60-0)*

# **Inheritance Relationships**

# **Base Type**

• public exception

# **Class Documentation**

### **class OutOfFramesError** : **public** exception

# **Public Functions**

**OutOfFramesError**(double)

**virtual const** char \***what**() **const**

double **time**() **const**

# <span id="page-28-1"></span>**Class ParseError**

• Defined in *[File errors.hpp](#page-60-0)*

# **Inheritance Relationships**

# **Base Type**

• public exception

# **Class Documentation**

# **class ParseError** : **public** exception

# **Public Functions**

**ParseError**()

**virtual const** char \***what**() **const**

# <span id="page-29-1"></span>**Class SerializationError**

• Defined in *[File errors.hpp](#page-60-0)*

# **Inheritance Relationships**

# **Base Type**

• public exception

# **Class Documentation**

**class SerializationError** : **public** exception

# **Public Functions**

# **SerializationError**()

**virtual const** char \***what**() **const**

# <span id="page-29-0"></span>**Class frame\_iterator**

• Defined in *[File range.hpp](#page-81-0)*

# **Nested Relationships**

# **Nested Types**

• *[Class frame\\_iterator::Impl](#page-31-0)*

# **Class Documentation**

<span id="page-29-2"></span>**class frame\_iterator**

# **Public Types**

<span id="page-30-1"></span>**using iterator\_category** = std::input\_iterator\_tag **using value\_type** = std::pair<double, *[Frame](#page-20-2)*> **using difference\_type** = double **using pointer** = *[Frame](#page-20-2)* \* **using reference** = *[Frame](#page-20-2)*&

#### **Public Functions**

<span id="page-30-0"></span>**frame\_iterator**()

**frame\_iterator**(*[Motion](#page-36-0)* **const** &*motion*, double *fps*)

**frame\_iterator**(**const** *[frame\\_iterator](#page-30-0)*&)

**frame\_iterator**(*[frame\\_iterator](#page-30-0)*&&)

*[frame\\_iterator](#page-29-2)* &**operator=**(**const** *[frame\\_iterator](#page-29-2)*&)

*[frame\\_iterator](#page-29-2)* &**operator=**(*[frame\\_iterator](#page-29-2)*&&)

**~frame\_iterator**()

*[value\\_type](#page-30-1)* **operator\***() **const**

*[frame\\_iterator](#page-29-2)* &**operator++**()

*[frame\\_iterator](#page-29-2)* **operator++**(int)

*[frame\\_iterator](#page-29-2)* &**operator--**()

*[frame\\_iterator](#page-29-2)* **operator--**(int)

double **current\_time**() **const**

**class Impl**

# **Public Functions**

**Impl**(**const** *[Motion](#page-36-0)* &*motion\_*, double *fps\_*)

double **current\_time**() **const**

bool **check\_is\_end**() **const**

# **Public Members**

**const** *[Motion](#page-36-0)* \***motion** double **fps**  $long$  **t\_index** =  $0$ 

# <span id="page-31-0"></span>**Class frame\_iterator::Impl**

• Defined in *[File range.impl.hpp](#page-86-0)*

# **Nested Relationships**

This class is a nested type of *[Class frame\\_iterator](#page-29-0)*.

### **Class Documentation**

#### **class Impl**

#### **Public Functions**

**Impl**(**const** *[Motion](#page-36-0)* &*motion\_*, double *fps\_*)

double **current\_time**() **const**

bool **check\_is\_end**() **const**

## **Public Members**

**const** *[Motion](#page-36-0)* \***motion** double **fps**  $\log t$  **index** = 0

# <span id="page-31-1"></span>**Class FrameDifference**

• Defined in *[File frame.hpp](#page-64-0)*

# **Inheritance Relationships**

#### **Base Type**

```
• private boost::addable< FrameDifference, boost::equality_comparable<
 FrameDifference, boost::multipliable< FrameDifference, std::size_t > >
 >
```
# **Class Documentation**

<span id="page-31-2"></span>class [FrameDifference](#page-31-2): boost::addable<*FrameDifference*, boost::equality\_comparable<*FrameDifference*, boost::multipliable<

# **Public Functions**

<span id="page-32-1"></span>**FrameDifference**(**const** *[Frame](#page-20-2)*&, **const** *[Frame](#page-20-2)*&) **FrameDifference**() **FrameDifference**(**const** *[FrameDifference](#page-32-1)*&) **FrameDifference**(*[FrameDifference](#page-32-1)*&&) *[FrameDifference](#page-31-2)* &**operator=**(**const** *[FrameDifference](#page-31-2)*&) *[FrameDifference](#page-31-2)* &**operator=**(*[FrameDifference](#page-31-2)*&&) **const** std::unordered\_map<std::string, double> &**positions**() **const** std::unordered\_map<std::string, double> **positions**() **const** std::unordered\_map<std::string, *[EffectorDifference](#page-23-2)*> &**effectors**() **const** std::unordered\_map<std::string, *[EffectorDifference](#page-23-2)*> **effectors**() *[FrameDifference](#page-31-2)* &**operator\*=**(std::size\_t) *[FrameDifference](#page-31-2)* &**operator+=**(**const** *[FrameDifference](#page-31-2)*&) bool **is\_compatible**(**const** *[FrameDifference](#page-31-2)*&) **const**

#### <span id="page-32-0"></span>**Class FrameRange**

• Defined in *[File range.hpp](#page-81-0)*

#### **Class Documentation**

#### <span id="page-32-3"></span>**class FrameRange**

**Public Types**

<span id="page-32-4"></span>**using value\_type** = *[Frame](#page-20-2)* **using iterator** = *[frame\\_iterator](#page-29-2)*

#### **Public Functions**

#### <span id="page-32-2"></span>**FrameRange**()

**FrameRange**(*[Motion](#page-36-0)* **const** &*motion\_*, double *fps\_*)

**FrameRange**(**const** *[FrameRange](#page-32-2)*&)

**FrameRange**(*[FrameRange](#page-32-2)*&&)

*[FrameRange](#page-32-3)* &**operator=**(**const** *[FrameRange](#page-32-3)*&)

*[FrameRange](#page-32-3)* &**operator=**(*[FrameRange](#page-32-3)*&&)

*[iterator](#page-32-4)* **begin**() **const**

*[iterator](#page-32-4)* **end**() **const**

*[iterator](#page-32-4)* **cbegin**() **const**

*[iterator](#page-32-4)* **cend**() **const**

#### <span id="page-33-0"></span>**Class keyframe\_iterator**

• Defined in *[File range.hpp](#page-81-0)*

#### **Class Documentation**

#### <span id="page-33-3"></span>**class keyframe\_iterator**

#### **Public Types**

<span id="page-33-4"></span><span id="page-33-1"></span>**using base\_iterator** = std::map<double, *[Frame](#page-20-2)*>::iterator **using iterator\_category** = std::bidirectional\_iterator\_tag **using value\_type** = std::iterator\_traits::value\_type **using difference\_type** = std::iterator\_traits::difference\_type **using pointer** = std::iterator\_traits::pointer using reference = std::iterator traits::reference **using checked\_value\_type** = std::pair<**const** double, *[CheckedFrameRef](#page-22-2)* >

#### <span id="page-33-5"></span>**Public Functions**

<span id="page-33-2"></span>**keyframe\_iterator**()

**keyframe\_iterator**(*[base\\_iterator](#page-33-1) it\_*, **const** *[Motion](#page-36-0)* &*motion\_*)

**keyframe\_iterator**(**const** *[keyframe\\_iterator](#page-33-2)*&)

**keyframe\_iterator**(*[keyframe\\_iterator](#page-33-2)*&&)

*[keyframe\\_iterator](#page-33-3)* &**operator=**(**const** *[keyframe\\_iterator](#page-33-3)*&)

*[keyframe\\_iterator](#page-33-3)* &**operator=**(*[keyframe\\_iterator](#page-33-3)*&&)

**const** *[value\\_type](#page-33-4)* &**operator\***() **const**

*[checked\\_value\\_type](#page-33-5)* **operator\***()

**const** *[value\\_type](#page-33-4)* &**operator->**() **const**

*[checked\\_value\\_type](#page-33-5)* **operator->**()

*[keyframe\\_iterator](#page-33-3)* &**operator++**()

*[keyframe\\_iterator](#page-33-3)* **operator++**(int)

*[keyframe\\_iterator](#page-33-3)* &**operator--**()

*[keyframe\\_iterator](#page-33-3)* **operator--**(int)

#### <span id="page-34-0"></span>**Class KeyframeRange**

• Defined in *[File range.hpp](#page-81-0)*

#### **Class Documentation**

#### <span id="page-34-4"></span>**class KeyframeRange**

#### **Public Types**

**using value\_type** = *[Frame](#page-20-2)*

<span id="page-34-5"></span>**using iterator** = *[keyframe\\_iterator](#page-33-3)*

<span id="page-34-2"></span>**using base\_iterator** = **typename** std::map<double, *[Frame](#page-20-2)*>::iterator

# **Public Functions**

```
KeyframeRange()
```
**KeyframeRange**(*[base\\_iterator](#page-34-2) begin\_*, *[base\\_iterator](#page-34-2) end\_*, **const** *[Motion](#page-36-0)* &*motion\_*)

**KeyframeRange**(**const** *[KeyframeRange](#page-34-3)*&)

**KeyframeRange**(*[KeyframeRange](#page-34-3)*&&)

*[KeyframeRange](#page-34-4)* &**operator=**(**const** *[KeyframeRange](#page-34-4)*&)

*[KeyframeRange](#page-34-4)* &**operator=**(*[KeyframeRange](#page-34-4)*&&)

*[iterator](#page-34-5)* **begin**()

*[iterator](#page-34-5)* **end**()

# <span id="page-34-1"></span>**Class Location**

• Defined in *[File effector.hpp](#page-51-0)*

# **Inheritance Relationships**

#### **Base Type**

• private boost::addable< Location, boost::subtractable< Location, boost::equality\_comparable< Location, boost::multipliable< Location, std::size\_t > > > >

# **Class Documentation**

<span id="page-35-1"></span>class [Location](#page-35-1) : boost::addable<*Location*, boost::subtractable<*Location*, boost::equality\_comparable<*Location*, boost::multiplial

# **Public Types**

<span id="page-35-2"></span>**using value\_type** = Eigen::Matrix<double, 3, 1>

# **Public Functions**

**Location**()

**Location** (double  $x$ , double  $y$ , double  $z$ )

**Location**(**const** *[value\\_type](#page-35-2)*&)

**const** *[value\\_type](#page-35-2)* &**vector**() **const**

void **set\_vector**(**const** *[value\\_type](#page-35-2)*&)

double **x**() **const**

double **y**() **const**

double **z**() **const**

std::tuple<double, double, double> **xyz**() **const**

void **set\_x**(double)

void **set\_y**(double)

void **set\_z**(double)

void **set\_xyz**(double, double, double)

*[Location](#page-35-1)* &**operator+=**(**const** *[Location](#page-35-1)*&)

*[Location](#page-35-1)* &**operator-=**(**const** *[Location](#page-35-1)*&)

*[Location](#page-35-1)* &**operator\*=**(std::size\_t)

# <span id="page-35-0"></span>**Class Motion**

• Defined in *[File motion.hpp](#page-71-0)*

#### **Nested Relationships**

# **Nested Types**

• *[Class Motion::Impl](#page-37-0)*
# **Class Documentation**

#### <span id="page-36-1"></span>**class Motion**

# **Public Functions**

- <span id="page-36-0"></span>**Motion**(**const** std::unordered\_set<std::string> &*joint\_names*, **const** std::unordered\_map<std::string, *[EffectorType](#page-19-0)*> &*effector\_types*, **const** std::string &*model* = "")
- **Motion**(*[Motion](#page-36-0)* **const**&)

**~Motion**()

- bool **is\_valid**() **const**
- bool **is\_valid\_frame**(**const** *[Frame](#page-20-0)*&) **const**

*[Frame](#page-20-0)* **frame\_at**(double *t*) **const**

*[FrameRange](#page-32-0)* **frames**(double *fps*) **const**

bool **is\_in\_range\_at**(double *t*) **const**

void **dump**(std::ostream&) **const**

void **dump\_json**(std::ostream&) **const**

std::string **dump\_json\_string**() **const**

*[LoopType](#page-39-0)* **loop**() **const**

void **set\_loop**(*[LoopType](#page-39-0)*)

std::string **model\_id**() **const**

void **set\_model\_id**(std::string **const**&)

*[Frame](#page-20-0)* **new\_keyframe**() **const**

void **insert\_keyframe**(double *t*, **const** *[Frame](#page-20-0)*&)

void **delete\_keyframe**(double *t*, bool *loose* = true)

*[KeyframeRange](#page-34-0)* **keyframes**()

*[ConstKeyframeRange](#page-22-0)* **keyframes**() **const**

*[ConstKeyframeRange](#page-22-0)* **const\_keyframes**() **const**

void **clear\_keyframes**()

*[EffectorType](#page-19-0)* **effector\_type**(**const** std::string&) **const**

*[EffectorWeight](#page-24-0)* **effector\_weight**(**const** std::string&) **const**

void **set\_effector\_weight**(**const** std::string&, *[EffectorWeight](#page-24-0)*)

double **length**() **const**

KeyRange<std::string> **joint\_names**() **const**

KeyRange<std::string> **effector\_names**() **const**

# **Public Static Functions**

**static** *[Motion](#page-36-1)* **load**(std::istream&)

**static** *[Motion](#page-36-1)* **load\_json**(std::istream&)

**static** *[Motion](#page-36-1)* **load\_json\_string**(std::string **const**&)

**class Impl**

#### **Public Functions**

**Impl**(**const** std::unordered\_set<std::string> &*joints*, **const** std::unordered\_map<std::string, *[Ef](#page-19-0)[fectorType](#page-19-0)*> &*effectors*, **const** std::string &*model* = "")

void **add\_initial\_frame**()

*[Frame](#page-20-0)* **new\_keyframe**() **const**

proto::Motion **to\_protobuf**() **const**

bool **is\_valid**() **const**

bool **is\_valid\_frame**(**const** *[Frame](#page-20-0)*&) **const**

# **Public Members**

#### std::string **model\_id**

*[LoopType](#page-39-0)* **loop**

std::map<double, *[Frame](#page-20-0)*> **raw\_frames**

**const** std::unordered\_set<std::string> **joint\_names**

**const** std::unordered\_map<std::string, *[EffectorType](#page-19-0)*> **effector\_types**

std::unordered\_map<std::string, *[EffectorWeight](#page-24-0)*> **effector\_weights**

**const** std::size\_t **joints\_hash**

**const** std::size\_t **effectors\_hash**

# **Public Static Functions**

**static** *[Motion](#page-36-1)* **from\_protobuf**(proto::Motion **const**&)

#### **Class Motion::Impl**

• Defined in *[File motion.impl.hpp](#page-74-0)*

### **Nested Relationships**

This class is a nested type of *[Class Motion](#page-35-0)*.

# **Class Documentation**

#### **class Impl**

#### **Public Functions**

**Impl**(**const** std::unordered\_set<std::string> &*joints*, **const** std::unordered\_map<std::string, *[Effec](#page-19-0)[torType](#page-19-0)*> &*effectors*, **const** std::string &*model* = "")

void **add\_initial\_frame**()

*[Frame](#page-20-0)* **new\_keyframe**() **const**

proto::Motion **to\_protobuf**() **const**

bool **is\_valid**() **const**

bool **is\_valid\_frame**(**const** *[Frame](#page-20-0)*&) **const**

# **Public Members**

std::string **model\_id**

*[LoopType](#page-39-0)* **loop**

std::map<double, *[Frame](#page-20-0)*> **raw\_frames**

**const** std::unordered\_set<std::string> **joint\_names**

**const** std::unordered\_map<std::string, *[EffectorType](#page-19-0)*> **effector\_types**

std::unordered\_map<std::string, *[EffectorWeight](#page-24-0)*> **effector\_weights**

**const** std::size\_t **joints\_hash**

**const** std::size\_t **effectors\_hash**

# **Public Static Functions**

**static** *[Motion](#page-36-1)* **from\_protobuf**(proto::Motion **const**&)

# **5.3.3 Enums**

#### <span id="page-38-0"></span>**Enum CoordinateSystem**

• Defined in *[File effector\\_type.hpp](#page-56-0)*

# **Enum Documentation**

<span id="page-39-1"></span>**enum** flom::**CoordinateSystem** *Values:*

**World**

**Local**

# **Enum LoopType**

• Defined in *[File motion.hpp](#page-71-0)*

# **Enum Documentation**

<span id="page-39-0"></span>**enum** flom::**LoopType** *Values:* **None Wrap**

# **5.3.4 Functions**

# <span id="page-39-2"></span>**Function flom::interpolate(double, Location const&, Location const&)**

• Defined in *[File interpolation.hpp](#page-68-0)*

# **Function Documentation**

*[Location](#page-35-1)* flom::**interpolate**(double *t*, *[Location](#page-35-1)* **const** &*a*, *[Location](#page-35-1)* **const** &*b*)

# <span id="page-39-3"></span>**Function flom::interpolate(double, Rotation const&, Rotation const&)**

• Defined in *[File interpolation.hpp](#page-68-0)*

# **Function Documentation**

*[Rotation](#page-21-0)* flom::**interpolate**(double *t*, *[Rotation](#page-21-0)* **const** &*a*, *[Rotation](#page-21-0)* **const** &*b*)

# <span id="page-39-4"></span>**Function flom::interpolate(double, Effector const&, Effector const&)**

• Defined in *[File interpolation.hpp](#page-68-0)*

# **Function Documentation**

*[Effector](#page-18-0)* flom::**interpolate**(double *t*, *[Effector](#page-18-0)* **const** &*a*, *[Effector](#page-18-0)* **const** &*b*)

# <span id="page-40-0"></span>**Function flom::interpolate(double, Frame const&, Frame const&)**

• Defined in *[File interpolation.hpp](#page-68-0)*

# **Function Documentation**

*[Frame](#page-20-0)* flom::**interpolate**(double *t*, *[Frame](#page-20-0)* **const** &*a*, *[Frame](#page-20-0)* **const** &*b*)

# <span id="page-40-1"></span>**Function flom::interpolate(double, double, double)**

• Defined in *[File interpolation.hpp](#page-68-0)*

# **Function Documentation**

double flom::**interpolate**(double *t*, double *a*, double *b*)

# <span id="page-40-2"></span>**Template Function flom::lerp**

• Defined in *[File interpolation.hpp](#page-68-0)*

# **Function Documentation**

**template** <**typename** T, **typename** U, std::enable\_if\_t< std::is\_floating\_point< U >::value > \* = nullptr> T flom::**lerp**(U *t*, T *a*, T *b*)

# <span id="page-40-3"></span>**Function flom::loose\_compare**

• Defined in *[File loose\\_compare.hpp](#page-69-0)*

# **Function Documentation**

bool flom::**loose\_compare**(double, double)

# **Template Function flom::names\_hash(const std::unordered\_set<K>&)**

• Defined in *[File motion.impl.hpp](#page-74-0)*

# **Function Documentation**

**template** <**typename** K> std::size\_t flom::**names\_hash**(**const** std::unordered\_set<K> &*s*)

# **Template Function flom::names\_hash(const std::unordered\_map<K, V>&)**

• Defined in *[File motion.impl.hpp](#page-74-0)*

# **Function Documentation**

**template** <**typename** K, **typename** V> std::size\_t flom::**names\_hash**(**const** std::unordered\_map<K, V> &*m*)

# <span id="page-41-0"></span>**Function flom::operator!=(const Effector&, const Effector&)**

• Defined in *[File effector.hpp](#page-51-0)*

# **Function Documentation**

bool flom::**operator!=**(**const** *[Effector](#page-18-0)*&, **const** *[Effector](#page-18-0)*&)

# <span id="page-41-1"></span>**Function flom::operator!=(const Frame&, const Frame&)**

• Defined in *[File frame.hpp](#page-64-0)*

# **Function Documentation**

bool flom::**operator!=**(**const** *[Frame](#page-20-0)*&, **const** *[Frame](#page-20-0)*&)

# **Function flom::operator!=(const Motion&, const Motion&)**

• Defined in *[File motion.hpp](#page-71-0)*

# **Function Documentation**

bool flom::**operator!=**(**const** *[Motion](#page-36-1)*&, **const** *[Motion](#page-36-1)*&)

# **Function flom::operator!=(const frame\_iterator&, const frame\_iterator&)**

• Defined in *[File range.hpp](#page-81-0)*

# **Function Documentation**

bool flom::**operator!=**(**const** *[frame\\_iterator](#page-29-0)*&, **const** *[frame\\_iterator](#page-29-0)*&)

# **Function flom::operator!=(const keyframe\_iterator&, const keyframe\_iterator&)**

• Defined in *[File range.hpp](#page-81-0)*

# **Function Documentation**

bool flom::**operator!=**(**const** *[keyframe\\_iterator](#page-33-0)*&, **const** *[keyframe\\_iterator](#page-33-0)*&)

# <span id="page-42-0"></span>**Function flom::operator-(const Effector&, const Effector&)**

• Defined in *[File effector.hpp](#page-51-0)*

# **Function Documentation**

*[EffectorDifference](#page-23-0)* flom::**operator-**(**const** *[Effector](#page-18-0)*&, **const** *[Effector](#page-18-0)*&)

### <span id="page-42-4"></span>**Function flom::operator-(const Frame&, const Frame&)**

• Defined in *[File frame.hpp](#page-64-0)*

# **Function Documentation**

*[FrameDifference](#page-31-0)* flom::**operator-**(**const** *[Frame](#page-20-0)*&, **const** *[Frame](#page-20-0)*&)

# **Function flom::operator-(const frame\_iterator&, const frame\_iterator&)**

• Defined in *[File range.hpp](#page-81-0)*

#### **Function Documentation**

*[frame\\_iterator](#page-29-0)*::*[difference\\_type](#page-30-0)* flom::**operator-**(**const** *[frame\\_iterator](#page-29-0)*&, **const** *[frame\\_iterator](#page-29-0)*&)

# <span id="page-42-1"></span>**Function flom::operator==(const Location&, const Location&)**

• Defined in *[File effector.hpp](#page-51-0)*

# **Function Documentation**

bool flom::**operator==**(**const** *[Location](#page-35-1)*&, **const** *[Location](#page-35-1)*&)

# <span id="page-42-2"></span>**Function flom::operator==(const Rotation&, const Rotation&)**

• Defined in *[File effector.hpp](#page-51-0)*

# **Function Documentation**

bool flom::**operator==**(**const** *[Rotation](#page-21-0)*&, **const** *[Rotation](#page-21-0)*&)

#### <span id="page-42-3"></span>**Function flom::operator==(const EffectorDifference&, const EffectorDifference&)**

• Defined in *[File effector.hpp](#page-51-0)*

# **Function Documentation**

bool flom::**operator==**(**const** *[EffectorDifference](#page-23-0)*&, **const** *[EffectorDifference](#page-23-0)*&)

### <span id="page-43-0"></span>**Function flom::operator==(const Effector&, const Effector&)**

• Defined in *[File effector.hpp](#page-51-0)*

# **Function Documentation**

bool flom::**operator==**(**const** *[Effector](#page-18-0)*&, **const** *[Effector](#page-18-0)*&)

#### <span id="page-43-1"></span>**Function flom::operator==(const EffectorType&, const EffectorType&)**

• Defined in *[File effector\\_type.hpp](#page-56-0)*

# **Function Documentation**

bool flom::**operator==**(**const** *[EffectorType](#page-19-0)*&, **const** *[EffectorType](#page-19-0)*&)

#### <span id="page-43-2"></span>**Function flom::operator==(const EffectorWeight&, const EffectorWeight&)**

• Defined in *[File effector\\_weight.hpp](#page-58-0)*

# **Function Documentation**

bool flom::**operator==**(**const** *[EffectorWeight](#page-24-0)*&, **const** *[EffectorWeight](#page-24-0)*&)

# <span id="page-43-3"></span>**Function flom::operator==(const FrameDifference&, const FrameDifference&)**

• Defined in *[File frame.hpp](#page-64-0)*

# **Function Documentation**

bool flom::**operator==**(**const** *[FrameDifference](#page-31-0)*&, **const** *[FrameDifference](#page-31-0)*&)

# <span id="page-43-4"></span>**Function flom::operator==(const Frame&, const Frame&)**

• Defined in *[File frame.hpp](#page-64-0)*

# **Function Documentation**

bool flom::**operator==**(**const** *[Frame](#page-20-0)*&, **const** *[Frame](#page-20-0)*&)

# **Function flom::operator==(const Motion&, const Motion&)**

• Defined in *[File motion.hpp](#page-71-0)*

# **Function Documentation**

bool flom::**operator==**(**const** *[Motion](#page-36-1)*&, **const** *[Motion](#page-36-1)*&)

# **Function flom::operator==(const frame\_iterator&, const frame\_iterator&)**

• Defined in *[File range.hpp](#page-81-0)*

# **Function Documentation**

bool flom::**operator==**(**const** *[frame\\_iterator](#page-29-0)*&, **const** *[frame\\_iterator](#page-29-0)*&)

# **Function flom::operator==(const keyframe\_iterator&, const keyframe\_iterator&)**

• Defined in *[File range.hpp](#page-81-0)*

# **Function Documentation**

bool flom::**operator==**(**const** *[keyframe\\_iterator](#page-33-0)*&, **const** *[keyframe\\_iterator](#page-33-0)*&)

# **Function flom::proto\_util::pack\_coord\_system**

• Defined in *[File proto\\_util.hpp](#page-78-0)*

# **Function Documentation**

proto::EffectorType::Type flom::proto\_util::**pack\_coord\_system**(compat::optional<*[CoordinateSystem](#page-39-1)*> **const**&)

# **Function flom::proto\_util::pack\_effector\_type**

• Defined in *[File proto\\_util.hpp](#page-78-0)*

# **Function Documentation**

void flom::proto\_util::**pack\_effector\_type**(*[EffectorType](#page-19-0)* **const**&, proto::EffectorType \*)

# **Function flom::proto\_util::pack\_effector\_weight**

• Defined in *[File proto\\_util.hpp](#page-78-0)*

# **Function Documentation**

void flom::proto\_util::**pack\_effector\_weight**(*[EffectorWeight](#page-24-0)* **const**&, proto::EffectorWeight \*)

#### **Function flom::proto\_util::pack\_location**

• Defined in *[File proto\\_util.hpp](#page-78-0)*

# **Function Documentation**

void flom::proto\_util::**pack\_location**(*[Location](#page-35-1)* **const**&, proto::Location \*)

#### **Function flom::proto\_util::pack\_quat**

• Defined in *[File proto\\_util.hpp](#page-78-0)*

# **Function Documentation**

void flom::proto\_util::**pack\_quat**(*[Rotation](#page-21-0)*::*[value\\_type](#page-21-1)* **const**&, proto::Quaternion \*)

#### **Function flom::proto\_util::pack\_rotation**

• Defined in *[File proto\\_util.hpp](#page-78-0)*

#### **Function Documentation**

void flom::proto\_util::**pack\_rotation**(*[Rotation](#page-21-0)* **const**&, proto::Rotation \*)

#### **Function flom::proto\_util::pack\_vec3**

• Defined in *[File proto\\_util.hpp](#page-78-0)*

#### **Function Documentation**

void flom::proto\_util::**pack\_vec3**(*[Location](#page-35-1)*::*[value\\_type](#page-35-2)* **const**&, proto::Vec3 \*)

#### **Function flom::proto\_util::unpack\_coord\_system**

• Defined in *[File proto\\_util.hpp](#page-78-0)*

### **Function Documentation**

compat::optional<*[CoordinateSystem](#page-39-1)*> flom::proto\_util::**unpack\_coord\_system**(proto::EffectorType::Type **const**&)

# **Function flom::proto\_util::unpack\_effector\_type**

• Defined in *[File proto\\_util.hpp](#page-78-0)*

# **Function Documentation**

*[EffectorType](#page-19-0)* flom::proto\_util::**unpack\_effector\_type**(proto::EffectorType **const**&)

# **Function flom::proto\_util::unpack\_effector\_weight**

• Defined in *[File proto\\_util.hpp](#page-78-0)*

# **Function Documentation**

*[EffectorWeight](#page-24-0)* flom::proto\_util::**unpack\_effector\_weight**(proto::EffectorWeight **const**&)

# **Function flom::proto\_util::unpack\_location**

• Defined in *[File proto\\_util.hpp](#page-78-0)*

# **Function Documentation**

*[Location](#page-35-1)* flom::proto\_util::**unpack\_location**(proto::Location **const**&)

# **Function flom::proto\_util::unpack\_quat**

• Defined in *[File proto\\_util.hpp](#page-78-0)*

# **Function Documentation**

*[Rotation](#page-21-0)*::*[value\\_type](#page-21-1)* flom::proto\_util::**unpack\_quat**(proto::Quaternion **const**&)

# **Function flom::proto\_util::unpack\_rotation**

• Defined in *[File proto\\_util.hpp](#page-78-0)*

# **Function Documentation**

*[Rotation](#page-21-0)* flom::proto\_util::**unpack\_rotation**(proto::Rotation **const**&)

# **Function flom::proto\_util::unpack\_vec3**

• Defined in *[File proto\\_util.hpp](#page-78-0)* 

# **Function Documentation**

*[Location](#page-35-1)*::*[value\\_type](#page-35-2)* flom::proto\_util::**unpack\_vec3**(proto::Vec3 **const**&)

# **5.3.5 Variables**

#### **Variable flom::compat::nullopt**

• Defined in *[File optional.hpp](#page-77-0)*

# **Variable Documentation**

auto flom::compat::**nullopt** = boost::none

#### <span id="page-47-0"></span>**Variable flom::constants::float\_point\_tolerance**

• Defined in *[File constants.hpp](#page-50-0)*

### **Variable Documentation**

**constexpr** double flom::constants::**float\_point\_tolerance** = 0.00001

#### <span id="page-47-1"></span>**Variable flom::constants::pi**

• Defined in *[File constants.hpp](#page-50-0)*

#### **Variable Documentation**

**constexpr** auto flom::constants::**pi** = static\_cast<T>(3.1415926535897932384626)

# **5.3.6 Typedefs**

#### **Typedef flom::compat::optional**

• Defined in *[File optional.hpp](#page-77-0)*

#### **Typedef Documentation**

**using flom::compat::optional = typedef boost::optional<T>**

# <span id="page-47-2"></span>**Typedef flom::KeyRange**

• Defined in *[File frame.hpp](#page-64-0)*

# **Typedef Documentation**

using flom::KeyRange = typedef boost::any\_range<K, boost::forward\_traversal\_tag, std::add\_1

# **5.3.7 Directories**

# <span id="page-48-1"></span>**Directory include**

*Directory path:* include

# **Subdirectories**

• *[Directory flom](#page-48-0)*

# **Files**

• *[File CMakeLists.txt](#page-49-0)*

# <span id="page-48-0"></span>**Directory flom**

*[Parent directory](#page-48-1)* (include) *Directory path:* include/flom

# **Subdirectories**

• *[Directory compat](#page-49-1)*

# **Files**

- *[File constants.hpp](#page-50-0)*
- *[File effector.hpp](#page-51-0)*
- *[File effector\\_type.hpp](#page-56-0)*
- *[File effector\\_weight.hpp](#page-58-0)*
- *[File errors.hpp](#page-60-0)*
- *[File flom.hpp](#page-63-0)*
- *[File frame.hpp](#page-64-0)*
- *[File interpolation.hpp](#page-68-0)*
- *[File loose\\_compare.hpp](#page-69-0)*
- *[File motion.hpp](#page-71-0)*
- *[File motion.impl.hpp](#page-74-0)*
- *[File proto\\_util.hpp](#page-78-0)*
- *[File range.hpp](#page-81-0)*
- *[File range.impl.hpp](#page-86-0)*

#### <span id="page-49-1"></span>**Directory compat**

*[Parent directory](#page-48-0)* (include/flom)

*Directory path:* include/flom/compat

# **Files**

• *[File optional.hpp](#page-77-0)*

# **5.3.8 Files**

#### <span id="page-49-0"></span>**File CMakeLists.txt**

*[Parent directory](#page-48-1)* (include)

#### Contents

• *Definition (*[include/CMakeLists.txt](#page-49-2)*)*

# <span id="page-49-2"></span>**Definition (include/CMakeLists.txt)**

# **Program Listing for File CMakeLists.txt**

*[Return to documentation for file](#page-49-0)* (include/CMakeLists.txt)

```
#
# Copyright 2018 coord.e
#
# This file is part of Flom.
#
# Flom is free software: you can redistribute it and/or modify
# it under the terms of the GNU General Public License as published by
# the Free Software Foundation, either version 3 of the License, or
# (at your option) any later version.
#
# Flom is distributed in the hope that it will be useful,
# but WITHOUT ANY WARRANTY; without even the implied warranty of
# MERCHANTABILITY or FITNESS FOR A PARTICULAR PURPOSE. See the
# GNU General Public License for more details.
#
# You should have received a copy of the GNU General Public License
# along with Flom. If not, see <http://www.gnu.org/licenses/>.
#
file(GLOB HEADER_FILES flom/*.hpp)
add_custom_target(flom_headers SOURCES ${HEADER_FILES})
```

```
enable_clang_format(flom_headers)
enable_clang_tidy(flom_headers)
```
install(DIRECTORY . DESTINATION include FILES\_MATCHING PATTERN "\*.hpp")

#### <span id="page-50-0"></span>**File constants.hpp**

*[Parent directory](#page-48-0)* (include/flom)

# **Contents**

- *Definition (*[include/flom/constants.hpp](#page-50-1)*)*
- *[Included By](#page-51-1)*
- *[Namespaces](#page-51-2)*
- *[Variables](#page-51-3)*

#### <span id="page-50-1"></span>**Definition (include/flom/constants.hpp)**

### **Program Listing for File constants.hpp**

*[Return to documentation for file](#page-50-0)* (include/flom/constants.hpp)

```
//
// Copyright 2018 coord.e
//
// This file is part of Flom.
//
// Flom is free software: you can redistribute it and/or modify
// it under the terms of the GNU General Public License as published by
// the Free Software Foundation, either version 3 of the License, or
// (at your option) any later version.
//
// Flom is distributed in the hope that it will be useful,
// but WITHOUT ANY WARRANTY; without even the implied warranty of
// MERCHANTABILITY or FITNESS FOR A PARTICULAR PURPOSE. See the
// GNU General Public License for more details.
//
// You should have received a copy of the GNU General Public License
// along with Flom. If not, see <http://www.gnu.org/licenses/>.
//
#ifndef FLOM_CONSTANTS_HPP
#define FLOM_CONSTANTS_HPP
namespace flom::constants {
template <typename T>
static constexpr auto pi = static_cast<T>(3.1415926535897932384626);
```

```
static constexpr double float_point_tolerance = 0.00001;
```
} // namespace flom::constants

#endif

# <span id="page-51-1"></span>**Included By**

- *[File flom.hpp](#page-63-0)*
- *[File loose\\_compare.hpp](#page-69-0)*

#### <span id="page-51-2"></span>**Namespaces**

• *[Namespace flom::constants](#page-17-0)*

### <span id="page-51-3"></span>**Variables**

- *[Variable flom::constants::float\\_point\\_tolerance](#page-47-0)*
- *[Variable flom::constants::pi](#page-47-1)*

#### <span id="page-51-0"></span>**File effector.hpp**

*[Parent directory](#page-48-0)* (include/flom)

# **Contents**

- *Definition (*[include/flom/effector.hpp](#page-51-4)*)*
- *[Includes](#page-55-0)*
- *[Included By](#page-55-1)*
- *[Namespaces](#page-55-2)*
- *[Classes](#page-55-3)*
- *[Functions](#page-55-4)*

#### <span id="page-51-4"></span>**Definition (include/flom/effector.hpp)**

# **Program Listing for File effector.hpp**

*[Return to documentation for file](#page-51-0)* (include/flom/effector.hpp)

// // Copyright 2018 coord.e //

```
// This file is part of Flom.
//
// Flom is free software: you can redistribute it and/or modify
// it under the terms of the GNU General Public License as published by
// the Free Software Foundation, either version 3 of the License, or
// (at your option) any later version.
//
// Flom is distributed in the hope that it will be useful,
// but WITHOUT ANY WARRANTY; without even the implied warranty of
// MERCHANTABILITY or FITNESS FOR A PARTICULAR PURPOSE. See the
// GNU General Public License for more details.
//
// You should have received a copy of the GNU General Public License
// along with Flom. If not, see <http://www.gnu.org/licenses/>.
//
#ifndef FLOM_EFFECTOR_HPP
#define FLOM_EFFECTOR_HPP
#include "flom/compat/optional.hpp"
#include <type_traits>
#include <boost/operators.hpp>
#include <Eigen/Dense>
#include <Eigen/Geometry>
namespace flom {
class Location
   : boost::addable<
         Location,
          boost::subtractable<
              Location,
              boost::equality_comparable<
                  Location, boost::multipliable<Location, std::size_t>>>> {
public:
 using value_type = Eigen::Matrix<double, 3, 1>;
private:
 value_type vector_;
public:
 Location();
 Location(double x, double y, double z);
  explicit Location(const value_type &);
 const value_type &vector() const;
 void set_vector(const value_type &);
  double x() const;
  double y() const;
  double z() const;
  std::tuple<double, double, double> xyz() const;
```

```
void set_x(double);
  void set_y(double);
  void set_z(double);
  void set_xyz(double, double, double);
 Location &operator+=(const Location &);
 Location &operator-=(const Location &);
 Location &operator*=(std::size_t);
};
bool operator==(const Location &, const Location &);
struct Rotation
    : boost::addable<
          Rotation,
          boost::subtractable<
              Rotation,
              boost::equality_comparable<
                  Rotation, boost::multipliable<Rotation, std::size_t>>>> {
public:
  using value_type = Eigen::Quaternion<double>;
private:
 value_type quat_;
public:
 Rotation();
  Rotation(double w, double x, double y, double z);
  explicit Rotation(const value_type &);
  const value_type &quaternion() const;
  void set_quaternion(const value_type &);
  double w() const;
  double x() const;
  double y() const;
  double z() const;
  std::tuple<double, double, double, double> wxyz() const;
 void set_wxyz(double, double, double, double);
  Rotation &operator+=(const Rotation &);
  Rotation &operator-=(const Rotation &);
  Rotation &operator*=(std::size_t);
};
bool operator==(const Rotation &, const Rotation &);
struct Effector;
class EffectorDifference
    : boost::addable<
          EffectorDifference,
          boost::equality_comparable<
```

```
(continued from previous page)
```

```
EffectorDifference,
              boost::multipliable<EffectorDifference, std::size_t>>> {
private:
  compat::optional<Location> location_;
  compat::optional<Rotation> rotation_;
public:
  EffectorDifference(const Effector &, const Effector &);
  EffectorDifference() = delete;
  EffectorDifference(const EffectorDifference &) = default;
  EffectorDifference(EffectorDifference &&) = default;
  EffectorDifference &operator=(const EffectorDifference &) = default;
  EffectorDifference &operator=(EffectorDifference &&) = default;
  const compat::optional<Location> &location() const &;
  compat::optional<Location> location() &&;
  const compat::optional<Rotation> &rotation() const &;
  compat::optional<Rotation> rotation() &&;
  EffectorDifference &operator*=(std::size_t);
 EffectorDifference &operator+=(const EffectorDifference &);
 bool is_compatible(const EffectorDifference &) const;
};
bool operator==(const EffectorDifference &, const EffectorDifference &);
struct Effector : boost::addable<Effector, EffectorDifference> {
private:
 compat::optional<Location> location_;
  compat::optional<Rotation> rotation_;
public:
 Effector();
  Effector(const compat::optional<Location> &,
           const compat::optional<Rotation> &);
  const compat::optional<Location> &location() const &;
  compat::optional<Location> location() &&;
  void set_location(const compat::optional<Location> &);
  void clear_location();
  const compat::optional<Rotation> &rotation() const &;
  compat::optional<Rotation> rotation() &&;
  void set_rotation(const compat::optional<Rotation> &);
  void clear_rotation();
  Effector new_compatible_effector() const;
 bool is_compatible(const Effector &) const;
  bool is_compatible(const EffectorDifference &) const;
```

```
Effector &operator+=(const EffectorDifference &);
};
bool operator==(const Effector &, const Effector &);
bool operator!=(const Effector &, const Effector &);
EffectorDifference operator-(const Effector &, const Effector &);
} // namespace flom
#endif
```
# <span id="page-55-0"></span>**Includes**

- Eigen/Dense
- Eigen/Geometry
- boost/operators.hpp
- flom/compat/optional.hpp (*[File optional.hpp](#page-77-0)*)
- type\_traits

# <span id="page-55-1"></span>**Included By**

- *[File effector\\_type.hpp](#page-56-0)*
- *[File flom.hpp](#page-63-0)*
- *[File frame.hpp](#page-64-0)*
- *[File interpolation.hpp](#page-68-0)*
- *[File proto\\_util.hpp](#page-78-0)*

#### <span id="page-55-2"></span>**Namespaces**

• *[Namespace flom](#page-14-0)*

#### <span id="page-55-3"></span>**Classes**

- *[Struct Effector](#page-18-1)*
- *[Struct Rotation](#page-20-1)*
- *[Class EffectorDifference](#page-23-1)*
- *[Class Location](#page-34-1)*

# <span id="page-55-4"></span>**Functions**

- *[Function flom::operator!=\(const Effector&, const Effector&\)](#page-41-0)*
- *[Function flom::operator-\(const Effector&, const Effector&\)](#page-42-0)*
- *[Function flom::operator==\(const Effector&, const Effector&\)](#page-43-0)*
- *[Function flom::operator==\(const Location&, const Location&\)](#page-42-1)*
- *[Function flom::operator==\(const Rotation&, const Rotation&\)](#page-42-2)*
- *[Function flom::operator==\(const EffectorDifference&, const EffectorDifference&\)](#page-42-3)*

# <span id="page-56-0"></span>**File effector\_type.hpp**

*[Parent directory](#page-48-0)* (include/flom)

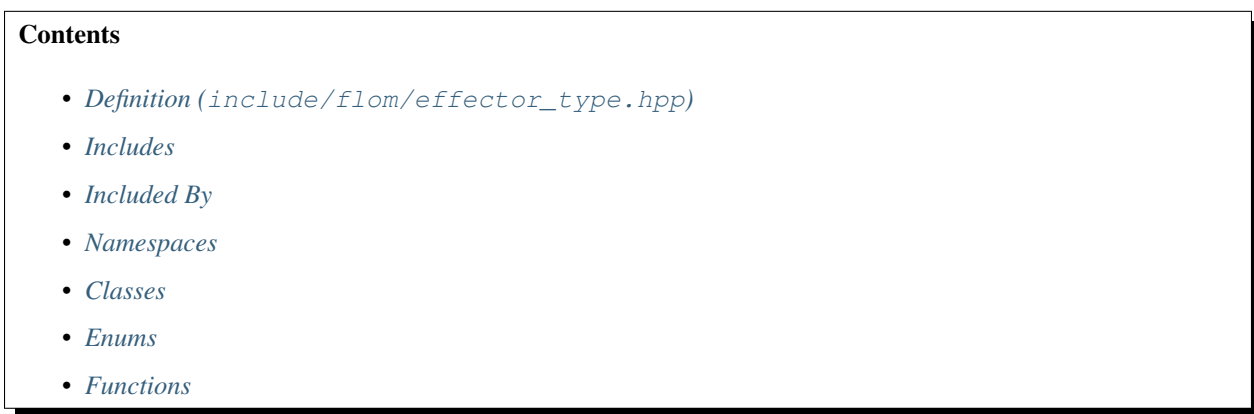

# <span id="page-56-1"></span>**Definition (include/flom/effector\_type.hpp)**

#### **Program Listing for File effector\_type.hpp**

*[Return to documentation for file](#page-56-0)* (include/flom/effector\_type.hpp)

```
//
// Copyright 2018 coord.e
//
// This file is part of Flom.
//
// Flom is free software: you can redistribute it and/or modify
// it under the terms of the GNU General Public License as published by
// the Free Software Foundation, either version 3 of the License, or
// (at your option) any later version.
//
// Flom is distributed in the hope that it will be useful,
// but WITHOUT ANY WARRANTY; without even the implied warranty of
// MERCHANTABILITY or FITNESS FOR A PARTICULAR PURPOSE. See the
// GNU General Public License for more details.
//
// You should have received a copy of the GNU General Public License
// along with Flom. If not, see <http://www.gnu.org/licenses/>.
//
#ifndef FLOM EFFECTOR TYPE HPP
#define FLOM_EFFECTOR_TYPE_HPP
```

```
#include "flom/effector.hpp"
#include <boost/operators.hpp>
#include "flom/compat/optional.hpp"
namespace flom {
enum class CoordinateSystem { World, Local };
struct EffectorType : boost::operators<EffectorType> {
private:
 compat::optional<CoordinateSystem> location_;
  compat::optional<CoordinateSystem> rotation_;
public:
  EffectorType() = delete;
 EffectorType(compat::optional<CoordinateSystem> location,
               compat::optional<CoordinateSystem> rotation);
  compat::optional<CoordinateSystem> location() const;
  compat::optional<CoordinateSystem> rotation() const;
 void set_location(compat::optional<CoordinateSystem>);
 void clear_location();
 void set_rotation(compat::optional<CoordinateSystem>);
  void clear_rotation();
 Effector new_effector() const;
 bool is_compatible(const Effector &) const;
};
bool operator==(const EffectorType &, const EffectorType &);
} // namespace flom
#endif
```
# <span id="page-57-0"></span>**Includes**

- boost/operators.hpp
- flom/compat/optional.hpp (*[File optional.hpp](#page-77-0)*)
- flom/effector.hpp (*[File effector.hpp](#page-51-0)*)

# <span id="page-57-1"></span>**Included By**

• *[File motion.hpp](#page-71-0)*

#### <span id="page-57-2"></span>**Namespaces**

• *[Namespace flom](#page-14-0)*

# <span id="page-58-1"></span>**Classes**

• *[Struct EffectorType](#page-19-1)*

# <span id="page-58-2"></span>**Enums**

• *[Enum CoordinateSystem](#page-38-0)*

# <span id="page-58-3"></span>**Functions**

• *[Function flom::operator==\(const EffectorType&, const EffectorType&\)](#page-43-1)*

#### <span id="page-58-0"></span>**File effector\_weight.hpp**

*[Parent directory](#page-48-0)* (include/flom)

# **Contents**

- *Definition (*[include/flom/effector\\_weight.hpp](#page-58-4)*)*
- *[Includes](#page-59-0)*
- *[Included By](#page-59-1)*
- *[Namespaces](#page-59-2)*
- *[Classes](#page-59-3)*
- *[Functions](#page-60-1)*

# <span id="page-58-4"></span>**Definition (include/flom/effector\_weight.hpp)**

# **Program Listing for File effector\_weight.hpp**

*[Return to documentation for file](#page-58-0)* (include/flom/effector\_weight.hpp)

```
//
// Copyright 2018 coord.e
//
// This file is part of Flom.
//
// Flom is free software: you can redistribute it and/or modify
// it under the terms of the GNU General Public License as published by
// the Free Software Foundation, either version 3 of the License, or
// (at your option) any later version.
//
// Flom is distributed in the hope that it will be useful,
// but WITHOUT ANY WARRANTY; without even the implied warranty of
// MERCHANTABILITY or FITNESS FOR A PARTICULAR PURPOSE. See the
// GNU General Public License for more details.
//
```

```
// You should have received a copy of the GNU General Public License
// along with Flom. If not, see <http://www.gnu.org/licenses/>.
//
#ifndef FLOM_EFFECTOR_WEIGHT_HPP
#define FLOM_EFFECTOR_WEIGHT_HPP
#include <boost/operators.hpp>
namespace flom {
class EffectorWeight : boost::operators<EffectorWeight> {
private:
 double location_;
 double rotation_;
 static double validate_weight(double);
public:
 EffectorWeight() = delete;
 EffectorWeight(double location, double rotation);
 double location() const noexcept;
 double rotation() const noexcept;
 void set_location(double);
 void set_rotation(double);
};
bool operator==(const EffectorWeight &, const EffectorWeight &);
} // namespace flom
#endif
```
# <span id="page-59-0"></span>**Includes**

• boost/operators.hpp

# <span id="page-59-1"></span>**Included By**

• *[File motion.hpp](#page-71-0)*

# <span id="page-59-2"></span>**Namespaces**

• *[Namespace flom](#page-14-0)*

# <span id="page-59-3"></span>**Classes**

• *[Class EffectorWeight](#page-23-2)*

# <span id="page-60-1"></span>**Functions**

• *[Function flom::operator==\(const EffectorWeight&, const EffectorWeight&\)](#page-43-2)*

# <span id="page-60-0"></span>**File errors.hpp**

*[Parent directory](#page-48-0)* (include/flom)

#### **Contents**

- *Definition (*[include/flom/errors.hpp](#page-60-2)*)*
- *[Includes](#page-62-0)*
- *[Included By](#page-62-1)*
- *[Namespaces](#page-63-1)*
- *[Classes](#page-63-2)*

# <span id="page-60-2"></span>**Definition (include/flom/errors.hpp)**

#### **Program Listing for File errors.hpp**

*[Return to documentation for file](#page-60-0)* (include/flom/errors.hpp)

```
//
// Copyright 2018 coord.e
//
// This file is part of Flom.
//
// Flom is free software: you can redistribute it and/or modify
// it under the terms of the GNU General Public License as published by
// the Free Software Foundation, either version 3 of the License, or
// (at your option) any later version.
//
// Flom is distributed in the hope that it will be useful,
// but WITHOUT ANY WARRANTY; without even the implied warranty of
// MERCHANTABILITY or FITNESS FOR A PARTICULAR PURPOSE. See the
// GNU General Public License for more details.
//
// You should have received a copy of the GNU General Public License
// along with Flom. If not, see <http://www.gnu.org/licenses/>.
//
#ifndef FLOM_ERRORS_HPP
#define FLOM_ERRORS_HPP
#include <exception>
#include <string>
namespace flom::errors {
class InvalidTimeError : public std::exception {
```

```
public:
  explicit InvalidTimeError(double);
  virtual const char *what() const noexcept;
  double time() const noexcept;
private:
  double t;
};
class OutOfFramesError : public std::exception {
public:
  explicit OutOfFramesError(double);
 virtual const char *what() const noexcept;
 double time() const noexcept;
private:
  double t;
};
class KeyframeNotFoundError : public std::exception {
public:
  explicit KeyframeNotFoundError(double);
 virtual const char *what() const noexcept;
 double time() const noexcept;
private:
 double t;
};
class ParseError : public std::exception {
public:
  // TODO: include additional information
 ParseError();
 virtual const char *what() const noexcept;
};
class SerializationError : public std::exception {
public:
  // TODO: include additional information
 SerializationError();
 virtual const char *what() const noexcept;
};
class JSONLoadError : public std::exception {
public:
  explicit JSONLoadError(const std::string &);
 virtual const char *what() const noexcept;
 std::string status_message() const noexcept;
public:
 std::string status;
};
```

```
class JSONDumpError : public std::exception {
public:
  explicit JSONDumpError(const std::string &);
  virtual const char *what() const noexcept;
  std::string status_message() const noexcept;
public:
 std::string status;
};
class InvalidFrameError : public std::exception {
public:
 InvalidFrameError(const std::string &);
 virtual const char *what() const noexcept;
 std::string status_message() const noexcept;
public:
 std::string status;
};
class InitKeyframeError : public std::exception {
public:
 InitKeyframeError();
 virtual const char *what() const noexcept;
};
class InvalidWeightError : public std::exception {
public:
 explicit InvalidWeightError(double);
  virtual const char *what() const noexcept;
  double weight() const noexcept;
private:
 double weight_;
};
} // namespace flom::errors
#endif
```
# <span id="page-62-0"></span>**Includes**

- exception
- string

# <span id="page-62-1"></span>**Included By**

- *[File flom.hpp](#page-63-0)*
- *[File range.hpp](#page-81-0)*

#### <span id="page-63-1"></span>**Namespaces**

• *[Namespace flom::errors](#page-17-1)*

#### <span id="page-63-2"></span>**Classes**

- *[Class InitKeyframeError](#page-24-1)*
- *[Class InvalidFrameError](#page-24-2)*
- *[Class InvalidTimeError](#page-25-0)*
- *[Class InvalidWeightError](#page-26-0)*
- *[Class JSONDumpError](#page-26-1)*
- *[Class JSONLoadError](#page-27-0)*
- *[Class KeyframeNotFoundError](#page-27-1)*
- *[Class OutOfFramesError](#page-28-0)*
- *[Class ParseError](#page-28-1)*
- *[Class SerializationError](#page-29-1)*

# <span id="page-63-0"></span>**File flom.hpp**

*[Parent directory](#page-48-0)* (include/flom)

# **Contents**

- *Definition (*[include/flom/flom.hpp](#page-63-3)*)*
- *[Includes](#page-64-1)*

# <span id="page-63-3"></span>**Definition (include/flom/flom.hpp)**

# **Program Listing for File flom.hpp**

*[Return to documentation for file](#page-63-0)* (include/flom/flom.hpp)

```
//
// Copyright 2018 coord.e
//
// This file is part of Flom.
//
// Flom is free software: you can redistribute it and/or modify
// it under the terms of the GNU General Public License as published by
// the Free Software Foundation, either version 3 of the License, or
// (at your option) any later version.
//
// Flom is distributed in the hope that it will be useful,
// but WITHOUT ANY WARRANTY; without even the implied warranty of
// MERCHANTABILITY or FITNESS FOR A PARTICULAR PURPOSE. See the
```

```
// GNU General Public License for more details.
//
// You should have received a copy of the GNU General Public License
// along with Flom. If not, see <http://www.gnu.org/licenses/>.
//
#ifndef FLOM_FLOM_HPP
#define FLOM_FLOM_HPP
#include "flom/constants.hpp"
#include "flom/effector.hpp"
#include "flom/errors.hpp"
#include "flom/frame.hpp"
#include "flom/interpolation.hpp"
#include "flom/motion.hpp"
#include "flom/range.hpp"
#endif
```
#### <span id="page-64-1"></span>**Includes**

- flom/constants.hpp (*[File constants.hpp](#page-50-0)*)
- flom/effector.hpp (*[File effector.hpp](#page-51-0)*)
- flom/errors.hpp (*[File errors.hpp](#page-60-0)*)
- flom/frame.hpp (*[File frame.hpp](#page-64-0)*)
- flom/interpolation.hpp (*[File interpolation.hpp](#page-68-0)*)
- flom/motion.hpp (*[File motion.hpp](#page-71-0)*)
- flom/range.hpp (*[File range.hpp](#page-81-0)*)

### <span id="page-64-0"></span>**File frame.hpp**

*[Parent directory](#page-48-0)* (include/flom)

# **Contents**

- *Definition (*[include/flom/frame.hpp](#page-65-0)*)*
- *[Includes](#page-67-0)*
- *[Included By](#page-67-1)*
- *[Namespaces](#page-67-2)*
- *[Classes](#page-67-3)*
- *[Functions](#page-67-4)*
- *[Typedefs](#page-68-1)*

# <span id="page-65-0"></span>**Definition (include/flom/frame.hpp)**

# **Program Listing for File frame.hpp**

*[Return to documentation for file](#page-64-0)* (include/flom/frame.hpp)

```
//
// Copyright 2018 coord.e
//
// This file is part of Flom.
//
// Flom is free software: you can redistribute it and/or modify
// it under the terms of the GNU General Public License as published by
// the Free Software Foundation, either version 3 of the License, or
// (at your option) any later version.
//
// Flom is distributed in the hope that it will be useful,
// but WITHOUT ANY WARRANTY; without even the implied warranty of
// MERCHANTABILITY or FITNESS FOR A PARTICULAR PURPOSE. See the
// GNU General Public License for more details.
//
// You should have received a copy of the GNU General Public License
// along with Flom. If not, see <http://www.gnu.org/licenses/>.
//
#ifndef FLOM_FRAME_HPP
#define FLOM_FRAME_HPP
#include "flom/effector.hpp"
#include <string>
#include <unordered_map>
#include <boost/operators.hpp>
#include <boost/range/any_range.hpp>
namespace flom {
// TODO: Hide Boost.Range
template <typename K>
using KeyRange =
   boost::any_range<K, boost::forward_traversal_tag,
                     std::add_lvalue_reference_t<K>, std::ptrdiff_t>;
struct Frame;
class FrameDifference
    : boost::addable<FrameDifference,
                     boost::equality_comparable<
                         FrameDifference,
                         boost::multipliable<FrameDifference, std::size_t>>> {
private:
  std::unordered_map<std::string, double> positions_;
  std::unordered_map<std::string, EffectorDifference> effectors_;
```
**public**:

```
FrameDifference(const Frame &, const Frame &);
  FrameDifference() = delete;
  FrameDifference(const FrameDifference &) = default;
  FrameDifference(FrameDifference &&) = default;
  FrameDifference &operator=(const FrameDifference &) = default;
  FrameDifference &operator=(FrameDifference &&) = default;
  const std::unordered_map<std::string, double> &positions() const &;
  std::unordered_map<std::string, double> positions() &&;
  const std::unordered_map<std::string, EffectorDifference> &
  effectors() const &;
  std::unordered_map<std::string, EffectorDifference> effectors() &&;
 FrameDifference &operator*=(std::size_t);
 FrameDifference &operator+=(const FrameDifference &);
 bool is_compatible(const FrameDifference &) const;
};
bool operator==(const FrameDifference &, const FrameDifference &);
struct Frame : boost::addable<Frame, FrameDifference> {
private:
 using PositionsMap = std::unordered map<std::string, double>;
 using EffectorsMap = std::unordered_map<std::string, Effector>;
 PositionsMap positions_;
 EffectorsMap effectors_;
public:
 Frame();
  Frame(const PositionsMap &, const EffectorsMap &);
  const PositionsMap &positions() const &;
 PositionsMap positions() &&;
 void set_positions(const PositionsMap &);
 void set_position(const std::string &, double);
  const EffectorsMap &effectors() const &;
 EffectorsMap effectors() &&;
  void set_effectors(const EffectorsMap &);
  void set_effector(const std::string &, const Effector &);
  KeyRange<std::string> joint_names() const;
 KeyRange<std::string> effector_names() const;
  Frame new_compatible_frame() const;
 bool is_compatible(const Frame &) const;
 bool is_compatible(const FrameDifference &) const;
  Frame &operator+=(const FrameDifference &);
```

```
FrameDifference operator-(const Frame &, const Frame &);
bool operator==(const Frame &, const Frame &);
bool operator!=(const Frame &, const Frame &);
} // namespace flom
#endif
```
# <span id="page-67-0"></span>**Includes**

};

- boost/operators.hpp
- boost/range/any\_range.hpp
- flom/effector.hpp (*[File effector.hpp](#page-51-0)*)
- string
- unordered\_map

# <span id="page-67-1"></span>**Included By**

- *[File flom.hpp](#page-63-0)*
- *[File interpolation.hpp](#page-68-0)*
- *[File motion.hpp](#page-71-0)*
- *[File motion.impl.hpp](#page-74-0)*
- *[File range.hpp](#page-81-0)*

# <span id="page-67-2"></span>**Namespaces**

• *[Namespace flom](#page-14-0)*

# <span id="page-67-3"></span>**Classes**

- *[Struct Frame](#page-20-2)*
- *[Class FrameDifference](#page-31-1)*

# <span id="page-67-4"></span>**Functions**

- *[Function flom::operator!=\(const Frame&, const Frame&\)](#page-41-1)*
- *[Function flom::operator-\(const Frame&, const Frame&\)](#page-42-4)*
- *[Function flom::operator==\(const FrameDifference&, const FrameDifference&\)](#page-43-3)*
- *[Function flom::operator==\(const Frame&, const Frame&\)](#page-43-4)*

# <span id="page-68-1"></span>**Typedefs**

• *[Typedef flom::KeyRange](#page-47-2)*

# <span id="page-68-0"></span>**File interpolation.hpp**

*[Parent directory](#page-48-0)* (include/flom)

# **Contents** • *Definition (*[include/flom/interpolation.hpp](#page-68-2)*)* • *[Includes](#page-69-1)* • *[Included By](#page-69-2)* • *[Namespaces](#page-69-3)* • *[Functions](#page-69-4)*

# <span id="page-68-2"></span>**Definition (include/flom/interpolation.hpp)**

# **Program Listing for File interpolation.hpp**

*[Return to documentation for file](#page-68-0)* (include/flom/interpolation.hpp)

```
//
// Copyright 2018 coord.e
//
// This file is part of Flom.
//
// Flom is free software: you can redistribute it and/or modify
// it under the terms of the GNU General Public License as published by
// the Free Software Foundation, either version 3 of the License, or
// (at your option) any later version.
//
// Flom is distributed in the hope that it will be useful,
// but WITHOUT ANY WARRANTY; without even the implied warranty of
// MERCHANTABILITY or FITNESS FOR A PARTICULAR PURPOSE. See the
// GNU General Public License for more details.
//
// You should have received a copy of the GNU General Public License
// along with Flom. If not, see <http://www.gnu.org/licenses/>.
//
#ifndef FLOM_INTERPOLATION_HPP
#define FLOM_INTERPOLATION_HPP
#include "flom/effector.hpp"
#include "flom/frame.hpp"
namespace flom {
template <typename T, typename U,
```

```
std::enable_if_t<std::is_floating_point<U>::value> * = nullptr>
T lerp(U t, T a, T b) {
 return a + t * (b - a);
}
Location interpolate(double t, Location const &a, Location const &b);
Rotation interpolate(double t, Rotation const &a, Rotation const &b);
Effector interpolate(double t, Effector const &a, Effector const &b);
Frame interpolate(double t, Frame const &a, Frame const &b);
double interpolate(double t, double a, double b);
} // namespace flom
#endif
```
#### <span id="page-69-1"></span>**Includes**

- flom/effector.hpp (*[File effector.hpp](#page-51-0)*)
- flom/frame.hpp (*[File frame.hpp](#page-64-0)*)

#### <span id="page-69-2"></span>**Included By**

• *[File flom.hpp](#page-63-0)*

#### <span id="page-69-3"></span>**Namespaces**

• *[Namespace flom](#page-14-0)*

# <span id="page-69-4"></span>**Functions**

- *[Function flom::interpolate\(double, Location const&, Location const&\)](#page-39-2)*
- *[Function flom::interpolate\(double, Rotation const&, Rotation const&\)](#page-39-3)*
- *[Function flom::interpolate\(double, Effector const&, Effector const&\)](#page-39-4)*
- *[Function flom::interpolate\(double, Frame const&, Frame const&\)](#page-40-0)*
- *[Function flom::interpolate\(double, double, double\)](#page-40-1)*
- *[Template Function flom::lerp](#page-40-2)*

#### <span id="page-69-0"></span>**File loose\_compare.hpp**

*[Parent directory](#page-48-0)* (include/flom)

# **Contents**

• *Definition (*[include/flom/loose\\_compare.hpp](#page-70-0)*)*

- *[Includes](#page-70-1)*
- *[Namespaces](#page-70-2)*
- *[Functions](#page-71-1)*

# <span id="page-70-0"></span>**Definition (include/flom/loose\_compare.hpp)**

#### **Program Listing for File loose\_compare.hpp**

*[Return to documentation for file](#page-69-0)* (include/flom/loose\_compare.hpp)

```
//
// Copyright 2018 coord.e
//
// This file is part of Flom.
//
// Flom is free software: you can redistribute it and/or modify
// it under the terms of the GNU General Public License as published by
// the Free Software Foundation, either version 3 of the License, or
// (at your option) any later version.
//
// Flom is distributed in the hope that it will be useful,
// but WITHOUT ANY WARRANTY; without even the implied warranty of
// MERCHANTABILITY or FITNESS FOR A PARTICULAR PURPOSE. See the
// GNU General Public License for more details.
//
// You should have received a copy of the GNU General Public License
// along with Flom. If not, see <http://www.gnu.org/licenses/>.
//
#ifndef FLOM_LOOSE_COMPARE_HPP
#define FLOM_LOOSE_COMPARE_HPP
#include "flom/constants.hpp"
namespace flom {
bool loose_compare(double, double);
}
#endif
```
# <span id="page-70-1"></span>**Includes**

• flom/constants.hpp (*[File constants.hpp](#page-50-0)*)

#### <span id="page-70-2"></span>**Namespaces**

• *[Namespace flom](#page-14-0)*

# <span id="page-71-1"></span>**Functions**

• *[Function flom::loose\\_compare](#page-40-3)*

#### <span id="page-71-0"></span>**File motion.hpp**

*[Parent directory](#page-48-0)* (include/flom)

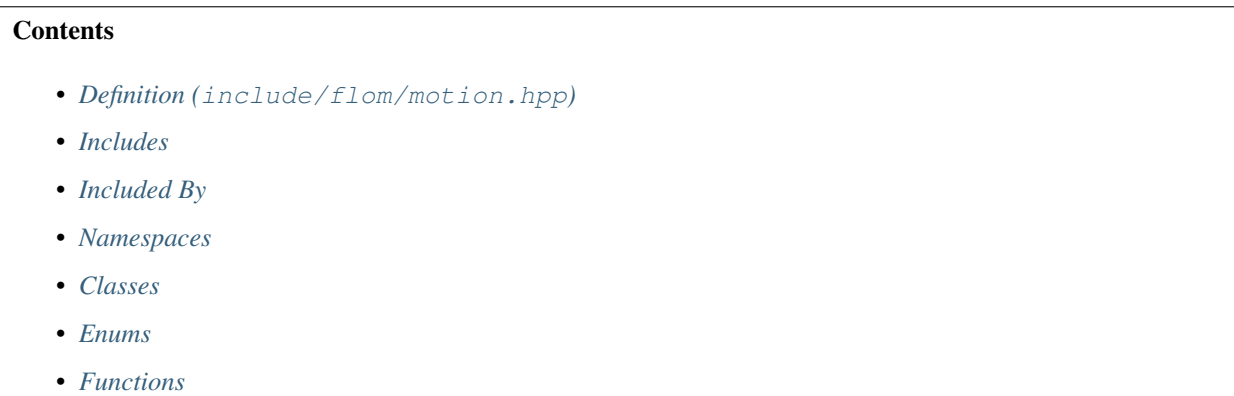

# <span id="page-71-2"></span>**Definition (include/flom/motion.hpp)**

#### **Program Listing for File motion.hpp**

*[Return to documentation for file](#page-71-0)* (include/flom/motion.hpp)

```
//
// Copyright 2018 coord.e
//
// This file is part of Flom.
//
// Flom is free software: you can redistribute it and/or modify
// it under the terms of the GNU General Public License as published by
// the Free Software Foundation, either version 3 of the License, or
// (at your option) any later version.
//
// Flom is distributed in the hope that it will be useful,
// but WITHOUT ANY WARRANTY; without even the implied warranty of
// MERCHANTABILITY or FITNESS FOR A PARTICULAR PURPOSE. See the
// GNU General Public License for more details.
//
// You should have received a copy of the GNU General Public License
// along with Flom. If not, see <http://www.gnu.org/licenses/>.
//
#ifndef FLOM_MOTION_HPP
#define FLOM_MOTION_HPP
#include "flom/effector_type.hpp"
#include "flom/effector_weight.hpp"
#include "flom/frame.hpp"
```
```
#include <iostream>
#include <memory>
#include <string>
#include <unordered_map>
#include <unordered_set>
#include <vector>
namespace flom {
enum class LoopType { None, Wrap };
class FrameRange;
class KeyframeRange;
class ConstKeyframeRange;
class Motion {
  friend bool operator==(const Motion &, const Motion &);
public:
  static Motion load(std::istream &);
  static Motion load_json(std::istream &);
  static Motion load_json_string(std::string const &);
 Motion(const std::unordered_set<std::string> &joint_names,
         const std::unordered_map<std::string, EffectorType> &effector_types,
         const std::string &model = "");
 Motion(Motion const &);
  ~Motion();
 bool is_valid() const;
 bool is_valid_frame(const Frame &) const;
 Frame frame_at(double t) const;
 FrameRange frames(double fps) const;
 bool is_in_range_at(double t) const;
 void dump(std::ostream &) const;
 void dump_json(std::ostream &) const;
  std::string dump_json_string() const;
  LoopType loop() const;
 void set_loop(LoopType);
  std::string model_id() const;
 void set_model_id(std::string const &);
 Frame new_keyframe() const;
 void insert_keyframe(double t, const Frame &);
  void delete_keyframe(double t, bool loose = true);
 KeyframeRange keyframes();
  ConstKeyframeRange keyframes() const;
  ConstKeyframeRange const_keyframes() const;
  void clear_keyframes();
```

```
EffectorType effector_type(const std::string &) const;
  EffectorWeight effector_weight(const std::string &) const;
  void set_effector_weight(const std::string &, EffectorWeight);
  double length() const;
  KeyRange<std::string> joint_names() const;
  KeyRange<std::string> effector_names() const;
private:
 class Impl;
 std::unique_ptr<Impl> impl;
};
bool operator==(const Motion &, const Motion &);
bool operator!=(const Motion &, const Motion &);
} // namespace flom
#endif
```
#### **Includes**

- flom/effector\_type.hpp (*[File effector\\_type.hpp](#page-56-0)*)
- flom/effector\_weight.hpp (*[File effector\\_weight.hpp](#page-58-0)*)
- flom/frame.hpp (*[File frame.hpp](#page-64-0)*)
- iostream
- memory
- string
- unordered\_map
- unordered\_set
- vector

#### **Included By**

- *[File flom.hpp](#page-63-0)*
- *[File motion.impl.hpp](#page-74-0)*
- *[File proto\\_util.hpp](#page-78-0)*
- *[File range.hpp](#page-81-0)*

#### **Namespaces**

• *[Namespace flom](#page-14-0)*

## **Classes**

• *[Class Motion](#page-35-0)*

## **Enums**

• *[Enum LoopType](#page-39-0)*

# **Functions**

- *[Function flom::operator!=\(const Motion&, const Motion&\)](#page-41-0)*
- *[Function flom::operator==\(const Motion&, const Motion&\)](#page-44-0)*

#### <span id="page-74-0"></span>**File motion.impl.hpp**

*[Parent directory](#page-48-0)* (include/flom)

# **Contents**

- *Definition (*[include/flom/motion.impl.hpp](#page-74-1)*)*
- *[Includes](#page-76-0)*
- *[Namespaces](#page-76-1)*
- *[Classes](#page-76-2)*
- *[Functions](#page-76-3)*

## <span id="page-74-1"></span>**Definition (include/flom/motion.impl.hpp)**

#### **Program Listing for File motion.impl.hpp**

*[Return to documentation for file](#page-74-0)* (include/flom/motion.impl.hpp)

```
//
// Copyright 2018 coord.e
//
// This file is part of Flom.
//
// Flom is free software: you can redistribute it and/or modify
// it under the terms of the GNU General Public License as published by
// the Free Software Foundation, either version 3 of the License, or
// (at your option) any later version.
//
// Flom is distributed in the hope that it will be useful,
// but WITHOUT ANY WARRANTY; without even the implied warranty of
// MERCHANTABILITY or FITNESS FOR A PARTICULAR PURPOSE. See the
// GNU General Public License for more details.
//
```

```
// You should have received a copy of the GNU General Public License
// along with Flom. If not, see <http://www.gnu.org/licenses/>.
//
#ifndef FLOM_MOTION_IMPL_HPP
#define FLOM_MOTION_IMPL_HPP
#include "flom/frame.hpp"
#include "flom/motion.hpp"
#include "motion.pb.h"
#include <functional>
#include <map>
#include <numeric>
#include <string>
#include <unordered_map>
#include <unordered_set>
namespace flom {
template <typename K> std::size_t names_hash(const std::unordered_set<K> &s) {
 auto h{s.hash_function()};
 return std::accumulate(std::cbegin(s), std::cend(s),
                         static_cast<std::size_t>(0),
                         [&h](auto r, const auto &p) { return r ^ h(p); });
}
template <typename K, typename V>
std::size_t names_hash(const std::unordered_map<K, V> &m) {
 auto h{m.hash_function()};
  return std::accumulate(
      std::cbegin(m), std::cend(m), static_cast<std::size_t>(0),
      [&h](auto r, const auto &p) { return r ^ h(p.first); });
}
class Motion::Impl {
public:
 std::string model_id;
 LoopType loop;
 std::map<double, Frame> raw frames;
  // keys of these two member must not be changed after construction
  const std::unordered_set<std::string> joint_names;
  const std::unordered_map<std::string, EffectorType> effector_types;
  std::unordered_map<std::string, EffectorWeight> effector_weights;
  // Hash of joint_names
  const std::size_t joints_hash;
  // Hash of keys of effector_types
  const std::size_t effectors_hash;
  Impl(const std::unordered_set<std::string> &joints,
       const std::unordered_map<std::string, EffectorType> &effectors,
       const std::string &model = "")
      : model_id(model), loop(LoopType::None), raw_frames(),
        joint_names(joints), effector_types(effectors),
```

```
joints_hash(names_hash(joints)), effectors_hash(names_hash(effectors)) {
   this->effector_weights.reserve(effectors.size());
   for (const auto &[name, e] : effectors) {
     this->effector_weights.emplace(name, EffectorWeight{0.0, 0.0});
    }
   this->add_initial_frame();
  }
 void add_initial_frame();
 Frame new_keyframe() const noexcept;
 static Motion from_protobuf(proto::Motion const &);
 proto::Motion to_protobuf() const;
 bool is_valid() const;
 bool is_valid_frame(const Frame &) const;
};
} // namespace flom
#endif
```
#### <span id="page-76-0"></span>**Includes**

- flom/frame.hpp (*[File frame.hpp](#page-64-0)*)
- flom/motion.hpp (*[File motion.hpp](#page-71-0)*)
- functional
- map
- motion.pb.h
- numeric
- string
- unordered\_map
- unordered\_set

#### <span id="page-76-1"></span>**Namespaces**

• *[Namespace flom](#page-14-0)*

#### <span id="page-76-2"></span>**Classes**

• *[Class Motion::Impl](#page-37-0)*

# <span id="page-76-3"></span>**Functions**

• *[Template Function flom::names\\_hash\(const std::unordered\\_map<K, V>&\)](#page-40-0)*

• *[Template Function flom::names\\_hash\(const std::unordered\\_set<K>&\)](#page-40-1)* 

#### <span id="page-77-1"></span>**File optional.hpp**

*[Parent directory](#page-49-0)* (include/flom/compat)

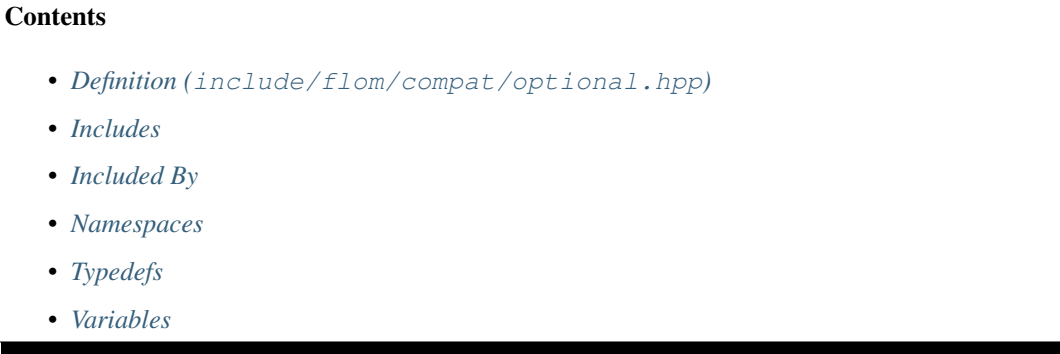

#### <span id="page-77-0"></span>**Definition (include/flom/compat/optional.hpp)**

#### **Program Listing for File optional.hpp**

*[Return to documentation for file](#page-77-1)* (include/flom/compat/optional.hpp)

```
//
// Copyright 2018 coord.e
//
// This file is part of Flom.
//
// Flom is free software: you can redistribute it and/or modify
// it under the terms of the GNU General Public License as published by
// the Free Software Foundation, either version 3 of the License, or
// (at your option) any later version.
//
// Flom is distributed in the hope that it will be useful,
// but WITHOUT ANY WARRANTY; without even the implied warranty of
// MERCHANTABILITY or FITNESS FOR A PARTICULAR PURPOSE. See the
// GNU General Public License for more details.
//
// You should have received a copy of the GNU General Public License
// along with Flom. If not, see <http://www.gnu.org/licenses/>.
//
#ifndef FLOM_COMPAT_OPTIONAL_HPP
#define FLOM_COMPAT_OPTIONAL_HPP
#include <cstddef>
#include <boost/optional.hpp>
namespace flom::compat {
template<typename T>
using optional = boost::optional<T>;
```

```
static inline auto nullopt = boost::none;
```
#endif

}

# <span id="page-78-1"></span>**Includes**

- boost/optional.hpp
- cstddef

# <span id="page-78-2"></span>**Included By**

- *[File effector.hpp](#page-51-0)*
- *[File effector\\_type.hpp](#page-56-0)*
- *[File proto\\_util.hpp](#page-78-0)*

# <span id="page-78-3"></span>**Namespaces**

• *[Namespace flom::compat](#page-16-0)*

# <span id="page-78-4"></span>**Typedefs**

• *[Typedef flom::compat::optional](#page-47-0)*

# <span id="page-78-5"></span>**Variables**

• *[Variable flom::compat::nullopt](#page-47-1)*

# <span id="page-78-0"></span>**File proto\_util.hpp**

*[Parent directory](#page-48-0)* (include/flom)

# **Contents**

- *Definition (*[include/flom/proto\\_util.hpp](#page-79-0)*)*
- *[Includes](#page-80-0)*
- *[Namespaces](#page-80-1)*
- *[Functions](#page-80-2)*

### <span id="page-79-0"></span>**Definition (include/flom/proto\_util.hpp)**

# **Program Listing for File proto\_util.hpp**

*[Return to documentation for file](#page-78-0)* (include/flom/proto\_util.hpp)

```
//
// Copyright 2018 coord.e
//
// This file is part of Flom.
//
// Flom is free software: you can redistribute it and/or modify
// it under the terms of the GNU General Public License as published by
// the Free Software Foundation, either version 3 of the License, or
// (at your option) any later version.
//
// Flom is distributed in the hope that it will be useful,
// but WITHOUT ANY WARRANTY; without even the implied warranty of
// MERCHANTABILITY or FITNESS FOR A PARTICULAR PURPOSE. See the
// GNU General Public License for more details.
//
// You should have received a copy of the GNU General Public License
// along with Flom. If not, see <http://www.gnu.org/licenses/>.
//
#ifndef FLOM_PROTO_UTIL_HPP
#define FLOM_PROTO_UTIL_HPP
#include "flom/effector.hpp"
#include "flom/motion.hpp"
#include "frame.pb.h"
#include "location.pb.h"
#include "motion.pb.h"
#include "rotation.pb.h"
#include "flom/compat/optional.hpp"
namespace flom::proto_util {
void pack_vec3(Location::value_type const &, proto::Vec3 *);
void pack_location(Location const &, proto::Location *);
Location::value_type unpack_vec3(proto::Vec3 const &);
Location unpack_location(proto::Location const &);
void pack_quat(Rotation::value_type const &, proto::Quaternion *);
void pack_rotation(Rotation const &, proto::Rotation *);
Rotation::value_type unpack_quat(proto::Quaternion const &);
Rotation unpack_rotation(proto::Rotation const &);
void pack_effector_type(EffectorType const &, proto::EffectorType *);
proto::EffectorType::Type
pack_coord_system(compat::optional<CoordinateSystem> const &);
EffectorType unpack_effector_type(proto::EffectorType const &);
```

```
compat::optional<CoordinateSystem>
unpack_coord_system(proto::EffectorType::Type const &);
void pack_effector_weight(EffectorWeight const &, proto::EffectorWeight *);
EffectorWeight unpack_effector_weight(proto::EffectorWeight const &);
} // namespace flom::proto_util
#endif
```
#### <span id="page-80-0"></span>**Includes**

- flom/compat/optional.hpp (*[File optional.hpp](#page-77-1)*)
- flom/effector.hpp (*[File effector.hpp](#page-51-0)*)
- flom/motion.hpp (*[File motion.hpp](#page-71-0)*)
- frame.pb.h
- location.pb.h
- motion.pb.h
- rotation.pb.h

#### <span id="page-80-1"></span>**Namespaces**

• *[Namespace flom::proto\\_util](#page-17-0)*

# <span id="page-80-2"></span>**Functions**

- *[Function flom::proto\\_util::pack\\_coord\\_system](#page-44-1)*
- *[Function flom::proto\\_util::pack\\_effector\\_type](#page-44-2)*
- *[Function flom::proto\\_util::pack\\_effector\\_weight](#page-44-3)*
- *[Function flom::proto\\_util::pack\\_location](#page-45-0)*
- *[Function flom::proto\\_util::pack\\_quat](#page-45-1)*
- *[Function flom::proto\\_util::pack\\_rotation](#page-45-2)*
- *[Function flom::proto\\_util::pack\\_vec3](#page-45-3)*
- *[Function flom::proto\\_util::unpack\\_coord\\_system](#page-45-4)*
- *[Function flom::proto\\_util::unpack\\_effector\\_type](#page-46-0)*
- *[Function flom::proto\\_util::unpack\\_effector\\_weight](#page-46-1)*
- *[Function flom::proto\\_util::unpack\\_location](#page-46-2)*
- *[Function flom::proto\\_util::unpack\\_quat](#page-46-3)*
- *[Function flom::proto\\_util::unpack\\_rotation](#page-46-4)*
- *[Function flom::proto\\_util::unpack\\_vec3](#page-46-5)*

#### <span id="page-81-0"></span>**File range.hpp**

**Contents** 

*[Parent directory](#page-48-0)* (include/flom)

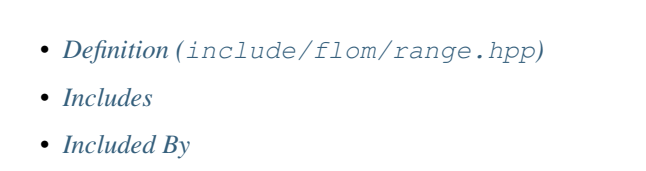

- *[Namespaces](#page-85-2)*
- *[Classes](#page-85-3)*
- *[Functions](#page-86-0)*

#### <span id="page-81-1"></span>**Definition (include/flom/range.hpp)**

#### **Program Listing for File range.hpp**

*[Return to documentation for file](#page-81-0)* (include/flom/range.hpp)

```
//
// Copyright 2018 coord.e
//
// This file is part of Flom.
//
// Flom is free software: you can redistribute it and/or modify
// it under the terms of the GNU General Public License as published by
// the Free Software Foundation, either version 3 of the License, or
// (at your option) any later version.
//
// Flom is distributed in the hope that it will be useful,
// but WITHOUT ANY WARRANTY; without even the implied warranty of
// MERCHANTABILITY or FITNESS FOR A PARTICULAR PURPOSE. See the
// GNU General Public License for more details.
//
// You should have received a copy of the GNU General Public License
// along with Flom. If not, see <http://www.gnu.org/licenses/>.
//
#ifndef FLOM_RANGE_HPP
#define FLOM_RANGE_HPP
#include "flom/errors.hpp"
#include "flom/frame.hpp"
#include "flom/motion.hpp"
#include <iterator>
#include <map>
#include <memory>
#include <utility>
namespace flom {
```

```
// using snake_case, following customs of iterator naming
class frame_iterator {
  friend bool operator==(const frame_iterator &,
                         const frame_iterator &) noexcept;
public:
  using iterator_category = std::input_iterator_tag;
  using value_type = std::pair<double, Frame>;
  using difference_type = double;
  using pointer = Frame *;
  using reference = Frame &;
private:
  class Impl;
  std::unique_ptr<Impl> impl;
 bool is_end = false;
public:
  frame_iterator() noexcept;
  frame_iterator(Motion const &motion, double fps) noexcept;
  frame_iterator(const frame_iterator &);
 frame_iterator(frame_iterator &&);
  frame_iterator &operator=(const frame_iterator &);
  frame_iterator &operator=(frame_iterator &&);
  ~frame_iterator();
  // This is InputIterator because operator* doesn't return reference
  value_type operator*() const;
  frame_iterator &operator++() noexcept;
  frame_iterator operator++(int) noexcept;
  frame_iterator &operator--() noexcept;
  frame_iterator operator--(int) noexcept;
  double current_time() const noexcept;
};
frame_iterator::difference_type operator-(const frame_iterator &,
                                          const frame_iterator &) noexcept;
bool operator==(const frame_iterator &, const frame_iterator &) noexcept;
bool operator!=(const frame_iterator &, const frame_iterator &) noexcept;
class FrameRange {
public:
 using value_type = Frame;
  using iterator = frame_iterator;
private:
 Motion const &motion;
  double fps;
public:
```

```
FrameRange() = delete;
  FrameRange(Motion const &motion_, double fps_) : motion(motion_), fps(fps_) {}
  FrameRange(const FrameRange &) = default;
  FrameRange(FrameRange &&) = default;
  FrameRange &operator=(const FrameRange &) = default;
  FrameRange &operator=(FrameRange &&) = default;
  iterator begin() const noexcept { return {this->motion, this->fps}; }
  iterator end() const noexcept { return {}; }
  iterator cbegin() const noexcept { return this->begin(); }
  iterator cend() const noexcept { return this->end(); }
};
class CheckedFrameRef {
public:
  using reference_type = Frame &;
  CheckedFrameRef(reference_type value_, const Motion *motion_)
      : value(value_), motion(motion_) {}
  CheckedFrameRef &operator=(const Frame &frame) & {
    if (!this->motion->is_valid_frame(frame)) {
      throw errors::InvalidFrameError{"in CheckedFrameWrapper"};
    }
    this->value = frame;
    return *this;
  }
  operator reference_type() const noexcept { return this->value; }
private:
 reference_type value;
  const Motion *motion;
};
class keyframe_iterator {
public:
 using base_iterator = std::map<double, Frame>::iterator;
  using iterator category = std::bidirectional iterator tag;
 using value_type = std::iterator_traits<br/>base_iterator>::value_type;
  using difference_type = std::iterator_traits<base_iterator>::difference_type;
  using pointer = std::iterator_traits<br/>base_iterator>::pointer;
  using reference = std::iterator_traits<br/>base_iterator>::reference;
  using checked_value_type = std::pair<const double, CheckedFrameRef>;
private:
  friend bool operator==(const keyframe_iterator &,
                         const keyframe_iterator &) noexcept;
  base_iterator it;
  const Motion *motion;
public:
 keyframe_iterator() noexcept : it(), motion() {}
```

```
explicit keyframe_iterator(base_iterator it_, const Motion &motion_) noexcept
      : it(it_), motion(&motion_) {}
  keyframe_iterator(const keyframe_iterator &) = default;
  keyframe_iterator(keyframe_iterator &&) = default;
  keyframe_iterator &operator=(const keyframe_iterator &) = default;
  keyframe_iterator &operator=(keyframe_iterator &&) = default;
  const value_type &operator*() const;
  checked_value_type operator*();
  const value_type &operator->() const;
  checked_value_type operator->();
  keyframe_iterator &operator++() noexcept;
  keyframe_iterator operator++(int) noexcept;
  keyframe_iterator &operator--() noexcept;
  keyframe_iterator operator--(int) noexcept;
};
bool operator==(const keyframe_iterator &, const keyframe_iterator &) noexcept;
bool operator!=(const keyframe_iterator &, const keyframe_iterator &) noexcept;
class KeyframeRange {
public:
 using value_type = Frame;
  using iterator = keyframe iterator;
  using base_iterator = typename std::map<double, Frame>::iterator;
private:
 base_iterator begin_it;
  base_iterator end_it;
  const Motion &motion;
public:
  KeyframeRange() = delete;
  KeyframeRange(base_iterator begin_, base_iterator end_, const Motion &motion_)
      : begin_it(begin_), end_it(end_), motion(motion_) {}
  KeyframeRange(const KeyframeRange &) = default;
  KeyframeRange(KeyframeRange &&) = default;
  KeyframeRange &operator=(const KeyframeRange &) = default;
  KeyframeRange &operator=(KeyframeRange &&) = default;
  iterator begin() noexcept { return iterator{this->begin_it, this->motion}; }
  iterator end() noexcept { return iterator{this->end_it, this->motion}; }
};
class ConstKeyframeRange {
public:
 using value_type = Frame;
  using const_iterator = typename std::map<double, Frame>::const_iterator;
private:
  const_iterator begin_;
  const_iterator end_;
```

```
public:
 ConstKeyframeRange() = delete;
 ConstKeyframeRange(const_iterator begin, const_iterator end)
      : begin_(begin), end_(end) {}
 ConstKeyframeRange(const ConstKeyframeRange &) = default;
 ConstKeyframeRange(ConstKeyframeRange &&) = default;
 ConstKeyframeRange &operator=(const ConstKeyframeRange &) = default;
 ConstKeyframeRange &operator=(ConstKeyframeRange &&) = default;
 const_iterator begin() const noexcept { return this->begin_; }
 const_iterator end() const noexcept { return this->end_; }
 const_iterator cbegin() const noexcept { return this->begin_; }
 const_iterator cend() const noexcept { return this->end_; }
};
} // namespace flom
#endif
```
#### <span id="page-85-0"></span>**Includes**

- flom/errors.hpp (*[File errors.hpp](#page-60-0)*)
- flom/frame.hpp (*[File frame.hpp](#page-64-0)*)
- flom/motion.hpp (*[File motion.hpp](#page-71-0)*)
- iterator
- map
- memory
- utility

# <span id="page-85-1"></span>**Included By**

• *[File flom.hpp](#page-63-0)*

#### <span id="page-85-2"></span>**Namespaces**

• *[Namespace flom](#page-14-0)*

#### <span id="page-85-3"></span>**Classes**

- *[Class CheckedFrameRef](#page-21-0)*
- *[Class ConstKeyframeRange](#page-22-0)*
- *[Class frame\\_iterator](#page-29-0)*
- *[Class FrameRange](#page-32-0)*
- *[Class keyframe\\_iterator](#page-33-0)*

• *[Class KeyframeRange](#page-34-0)*

## <span id="page-86-0"></span>**Functions**

- *[Function flom::operator!=\(const keyframe\\_iterator&, const keyframe\\_iterator&\)](#page-41-1)*
- *[Function flom::operator!=\(const frame\\_iterator&, const frame\\_iterator&\)](#page-41-2)*
- *[Function flom::operator-\(const frame\\_iterator&, const frame\\_iterator&\)](#page-42-0)*
- *[Function flom::operator==\(const keyframe\\_iterator&, const keyframe\\_iterator&\)](#page-44-4)*
- *[Function flom::operator==\(const frame\\_iterator&, const frame\\_iterator&\)](#page-44-5)*

#### <span id="page-86-2"></span>**File range.impl.hpp**

*[Parent directory](#page-48-0)* (include/flom)

## **Contents**

- *Definition (*[include/flom/range.impl.hpp](#page-86-1)*)*
- *[Namespaces](#page-87-0)*
- *[Classes](#page-87-1)*

## <span id="page-86-1"></span>**Definition (include/flom/range.impl.hpp)**

# **Program Listing for File range.impl.hpp**

*[Return to documentation for file](#page-86-2)* (include/flom/range.impl.hpp)

```
//
// Copyright 2018 coord.e
//
// This file is part of Flom.
//
// Flom is free software: you can redistribute it and/or modify
// it under the terms of the GNU General Public License as published by
// the Free Software Foundation, either version 3 of the License, or
// (at your option) any later version.
//
// Flom is distributed in the hope that it will be useful,
// but WITHOUT ANY WARRANTY; without even the implied warranty of
// MERCHANTABILITY or FITNESS FOR A PARTICULAR PURPOSE. See the
// GNU General Public License for more details.
//
// You should have received a copy of the GNU General Public License
// along with Flom. If not, see <http://www.gnu.org/licenses/>.
//
#ifndef FLOM_RANGE_IMPL_HPP
#define FLOM_RANGE_IMPL_HPP
```

```
namespace flom {
class frame_iterator::Impl {
public:
 const Motion *motion;
 double fps;
 long t_index = 0;
 Impl(const Motion &motion_, double fps_) : motion(&motion_), fps(fps_) {}
 double current_time() const noexcept;
 bool check_is_end() const noexcept;
};
} // namespace flom
#endif
```
# <span id="page-87-0"></span>**Namespaces**

• *[Namespace flom](#page-14-0)*

# <span id="page-87-1"></span>**Classes**

• *[Class frame\\_iterator::Impl](#page-31-0)*

# Index

# F

flom::CheckedFrameRef (C++ class), [19](#page-22-1) flom::CheckedFrameRef::CheckedFrameRef (C++ function), [19](#page-22-1) flom::CheckedFrameRef::operator reference\_type (C++ function), [19](#page-22-1) flom::CheckedFrameRef::operator= (C++ function), [19](#page-22-1) flom::CheckedFrameRef::reference\_type (C++ type), [19](#page-22-1) flom::compat::nullopt (C++ member), [44](#page-47-2) flom::constants::float\_point\_tolerance (C++ member), [44](#page-47-2) flom::constants::pi (C++ member), [44](#page-47-2) flom::ConstKeyframeRange (C++ class), [19](#page-22-1) flom::ConstKeyframeRange::begin (C++ function), [19](#page-22-1) flom::ConstKeyframeRange::cbegin (C++ function), [19](#page-22-1) flom::ConstKeyframeRange::cend (C++ function), [19](#page-22-1) flom::ConstKeyframeRange::const\_iterator (C++ type), [19](#page-22-1) flom::ConstKeyframeRange::ConstKeyframeRange (C++ function), [19](#page-22-1) flom::ConstKeyframeRange::end (C++ function), [19](#page-22-1) flom::ConstKeyframeRange::operator=  $(C++$  function), [19](#page-22-1) flom::ConstKeyframeRange::value\_type (C++ type), [19](#page-22-1) flom::CoordinateSystem (C++ type), [36](#page-39-1) flom::Effector (C++ class), [15](#page-18-0) flom::Effector::clear\_location (C++ function), [16](#page-19-0) flom::Effector::clear\_rotation (C++ function), [16](#page-19-0) flom::Effector::Effector (C++ function), [15](#page-18-0) flom::Effector::is\_compatible (C++ function), [16](#page-19-0) flom::Effector::location (C++ function), [15](#page-18-0) flom::Effector::new\_compatible\_effector (C++ function), [16](#page-19-0) flom::Effector::operator+= (C++ function), [16](#page-19-0) flom::Effector::rotation (C++ function), [16](#page-19-0) flom::Effector::set\_location (C++ function), [15](#page-18-0) flom::Effector::set\_rotation (C++ function), [16](#page-19-0) flom::EffectorDifference (C++ class), [20](#page-23-0) flom::EffectorDifference::EffectorDifference (C++ function), [20](#page-23-0)

flom::EffectorDifference::is\_compatible (C++ function), [20](#page-23-0) flom::EffectorDifference::location (C++ function), [20](#page-23-0) flom::EffectorDifference::operator\*= (C++ function), [20](#page-23-0) flom::EffectorDifference::operator+= (C++ function), [20](#page-23-0) flom::EffectorDifference::operator= (C++ function), [20](#page-23-0) flom::EffectorDifference::rotation (C++ function), [20](#page-23-0) flom::EffectorType (C++ class), [16](#page-19-0) flom::EffectorType::clear\_location (C++ function), [16](#page-19-0) flom::EffectorType::clear\_rotation (C++ function), [16](#page-19-0) flom::EffectorType::EffectorType (C++ function), [16](#page-19-0) flom::EffectorType::is\_compatible (C++ function), [16](#page-19-0) flom::EffectorType::location (C++ function), [16](#page-19-0) flom::EffectorType::new\_effector (C++ function), [16](#page-19-0) flom::EffectorType::rotation (C++ function), [16](#page-19-0) flom::EffectorType::set\_location (C++ function), [16](#page-19-0) flom::EffectorType::set\_rotation (C++ function), [16](#page-19-0) flom::EffectorWeight (C++ class), [21](#page-24-0) flom::EffectorWeight::EffectorWeight (C++ function), [21](#page-24-0) flom::EffectorWeight::location (C++ function), [21](#page-24-0) flom::EffectorWeight::rotation (C++ function), [21](#page-24-0) flom::EffectorWeight::set\_location (C++ function), [21](#page-24-0) flom::EffectorWeight::set\_rotation (C++ function), [21](#page-24-0) flom::errors::InitKeyframeError (C++ class), [21](#page-24-0) flom::errors::InitKeyframeError::InitKeyframeError  $(C++$  function), [21](#page-24-0) flom::errors::InitKeyframeError::what (C++ function), [21](#page-24-0) flom::errors::InvalidFrameError (C++ class), [22](#page-25-0) flom::errors::InvalidFrameError::InvalidFrameError  $(C++$  function), [22](#page-25-0) flom::errors::InvalidFrameError::status (C++ member), [22](#page-25-0) flom::errors::InvalidFrameError::status\_message (C++ function), [22](#page-25-0) flom::errors::InvalidFrameError::what (C++ function), [22](#page-25-0) flom::errors::InvalidTimeError (C++ class), [22](#page-25-0) flom::errors::InvalidTimeError::InvalidTimeError (C++ function), [22](#page-25-0) flom::errors::InvalidTimeError::time (C++ function), [22](#page-25-0) flom::errors::InvalidTimeError::what (C++ function), [22](#page-25-0)

flom::errors::InvalidWeightError (C++ class), [23](#page-26-0) flom::errors::InvalidWeightError::InvalidWeightError  $(C++$  function), [23](#page-26-0) flom::errors::InvalidWeightError::weight (C++ function), [23](#page-26-0) flom::errors::InvalidWeightError::what (C++ function), [23](#page-26-0) flom::errors::JSONDumpError (C++ class), [23](#page-26-0) flom::errors::JSONDumpError::JSONDumpError (C++ function), [23](#page-26-0) flom::errors::JSONDumpError::status (C++ member), [24](#page-27-0) flom::errors::JSONDumpError::status\_message (C++ function), [23](#page-26-0) flom::errors::JSONDumpError::what (C++ function), [23](#page-26-0) flom::errors::JSONLoadError (C++ class), [24](#page-27-0) flom::errors::JSONLoadError::JSONLoadError (C++ function), [24](#page-27-0) flom::errors::JSONLoadError::status (C++ member), [24](#page-27-0) flom::errors::JSONLoadError::status\_message (C++ function), [24](#page-27-0) flom::errors::JSONLoadError::what (C++ function), [24](#page-27-0) flom::errors::KeyframeNotFoundError (C++ class), [24](#page-27-0) flom::errors::KeyframeNotFoundError::KeyframeNotFoundError  $(C++$  function), [25](#page-28-0) flom::errors::KeyframeNotFoundError::time (C++ function), [25](#page-28-0) flom::errors::KeyframeNotFoundError::what (C++ function), [25](#page-28-0) flom::errors::OutOfFramesError (C++ class), [25](#page-28-0) flom::errors::OutOfFramesError::OutOfFramesError  $(C++$  function), [25](#page-28-0) flom::errors::OutOfFramesError::time (C++ function), [25](#page-28-0) flom::errors::OutOfFramesError::what (C++ function),  $25$ flom::errors::ParseError (C++ class), [25](#page-28-0) flom::errors::ParseError::ParseError (C++ function), [26](#page-29-1) flom::errors::ParseError::what (C++ function), [26](#page-29-1) flom::errors::SerializationError (C++ class), [26](#page-29-1) flom::errors::SerializationError::SerializationError (C++ function), [26](#page-29-1) flom::errors::SerializationError::what (C++ function), [26](#page-29-1) flom::Frame (C++ class), [17](#page-20-0) flom::Frame::effector\_names (C++ function), [17](#page-20-0) flom::Frame::effectors (C++ function), [17](#page-20-0) flom::Frame::Frame (C++ function), [17](#page-20-0) flom::Frame::is\_compatible (C++ function), [17](#page-20-0) flom::Frame::joint\_names (C++ function), [17](#page-20-0) flom::Frame::new\_compatible\_frame (C++ function), [17](#page-20-0) flom::Frame::operator+= (C++ function), [17](#page-20-0) flom::Frame::positions (C++ function), [17](#page-20-0) flom::Frame::set\_effector (C++ function), [17](#page-20-0) flom::Frame::set\_effectors (C++ function), [17](#page-20-0) flom::Frame::set\_position (C++ function), [17](#page-20-0) flom::Frame::set\_positions (C++ function), [17](#page-20-0) flom::frame\_iterator (C++ class), [26](#page-29-1) flom::frame\_iterator::~frame\_iterator (C++ function), [27](#page-30-0) flom::frame\_iterator::current\_time (C++ function), [27](#page-30-0) flom::frame\_iterator::difference\_type (C++ type), [27](#page-30-0) flom::frame\_iterator::frame\_iterator (C++ function), [27](#page-30-0) flom::frame\_iterator::Impl  $(C++ class)$ , [27,](#page-30-0) [28](#page-31-1) flom::frame\_iterator::Impl::check\_is\_end (C++ function), [27,](#page-30-0) [28](#page-31-1) flom::frame\_iterator::Impl::current\_time (C++ function), [27,](#page-30-0) [28](#page-31-1) flom::frame\_iterator::Impl::fps (C++ member), [27,](#page-30-0) [28](#page-31-1) flom::frame\_iterator::Impl::Impl (C++ function), [27,](#page-30-0) [28](#page-31-1) flom::frame\_iterator::Impl::motion (C++ member), [27,](#page-30-0) [28](#page-31-1) flom::frame\_iterator::Impl::t\_index (C++ member), [27,](#page-30-0)  $28$ flom::frame\_iterator::iterator\_category (C++ type), [27](#page-30-0) flom::frame\_iterator::operator\* (C++ function), [27](#page-30-0) flom::frame\_iterator::operator++  $(C++$  function), [27](#page-30-0) flom::frame\_iterator::operator– (C++ function), [27](#page-30-0) flom::frame\_iterator::operator=  $(C++$  function), [27](#page-30-0) flom::frame\_iterator::pointer (C++ type), [27](#page-30-0) flom::frame\_iterator::reference (C++ type), [27](#page-30-0) d**Homor:**frame\_iterator::value\_type (C++ type), [27](#page-30-0) flom::FrameDifference (C++ class), [28](#page-31-1) flom::FrameDifference::effectors (C++ function), [29](#page-32-1) flom::FrameDifference::FrameDifference (C++ function), [29](#page-32-1) flom::FrameDifference::is\_compatible (C++ function), [29](#page-32-1) flom::FrameDifference::operator\*= (C++ function), [29](#page-32-1) flom::FrameDifference::operator+= (C++ function), [29](#page-32-1) flom::FrameDifference::operator= (C++ function), [29](#page-32-1) flom::FrameDifference::positions (C++ function), [29](#page-32-1) flom::FrameRange (C++ class), [29](#page-32-1) flom::FrameRange::begin (C++ function), [30](#page-33-1) flom::FrameRange::cbegin (C++ function), [30](#page-33-1) flom::FrameRange::cend (C++ function), [30](#page-33-1) flom::FrameRange::end (C++ function), [30](#page-33-1) flom::FrameRange::FrameRange (C++ function), [29](#page-32-1) flom::FrameRange::iterator (C++ type), [29](#page-32-1) flom::FrameRange::operator= (C++ function), [29](#page-32-1) flom::FrameRange::value\_type (C++ type), [29](#page-32-1) flom::interpolate (C++ function), [36,](#page-39-1) [37](#page-40-2) flom::keyframe\_iterator (C++ class), [30](#page-33-1) flom::keyframe\_iterator::base\_iterator (C++ type), [30](#page-33-1) flom::keyframe\_iterator::checked\_value\_type (C++ type), [30](#page-33-1) flom::keyframe\_iterator::difference\_type (C++ type), [30](#page-33-1) flom::keyframe\_iterator::iterator\_category (C++ type), [30](#page-33-1) flom::keyframe\_iterator::keyframe\_iterator (C++ function), [30](#page-33-1) flom::keyframe\_iterator::operator\* (C++ function), [30](#page-33-1) flom::keyframe\_iterator::operator++ (C++ function), [30,](#page-33-1) [31](#page-34-1) flom::keyframe\_iterator::operator– (C++ function), [31](#page-34-1)

flom::keyframe\_iterator::operator->  $(C++$  function), [30](#page-33-1) flom::keyframe\_iterator::operator=  $(C++$  function), [30](#page-33-1) flom::keyframe\_iterator::pointer ( $C++$  type), [30](#page-33-1) flom::keyframe\_iterator::reference (C++ type), [30](#page-33-1) flom::keyframe\_iterator::value\_type  $(C++$  type), [30](#page-33-1) flom::KeyframeRange (C++ class), [31](#page-34-1) flom::KeyframeRange::base\_iterator (C++ type), [31](#page-34-1) flom::KeyframeRange::begin (C++ function), [31](#page-34-1) flom::KeyframeRange::end (C++ function), [31](#page-34-1) flom::KeyframeRange::iterator (C++ type), [31](#page-34-1) flom::KeyframeRange::KeyframeRange (C++ function), [31](#page-34-1) flom::KeyframeRange::operator= (C++ function), [31](#page-34-1) flom::KeyframeRange::value\_type (C++ type), [31](#page-34-1) flom::lerp (C++ function), [37](#page-40-2) flom::Local (C++ enumerator), [36](#page-39-1) flom::Location (C++ class), [32](#page-35-1) flom::Location::Location (C++ function), [32](#page-35-1) flom::Location::operator\*= (C++ function), [32](#page-35-1) flom::Location::operator+= (C++ function), [32](#page-35-1) flom::Location::operator-= (C++ function), [32](#page-35-1) flom::Location::set\_vector (C++ function), [32](#page-35-1) flom::Location::set\_x (C++ function), [32](#page-35-1) flom::Location::set\_xyz (C++ function), [32](#page-35-1) flom::Location::set  $y$  (C++ function), [32](#page-35-1) flom::Location::set  $z$  (C++ function), [32](#page-35-1) flom::Location::value\_type (C++ type), [32](#page-35-1) flom::Location::vector (C++ function), [32](#page-35-1) flom::Location::x (C++ function), [32](#page-35-1) flom::Location::xyz (C++ function), [32](#page-35-1) flom::Location::y (C++ function), [32](#page-35-1) flom::Location::z (C++ function), [32](#page-35-1) flom::LoopType (C++ type), [36](#page-39-1) flom::loose\_compare (C++ function), [37](#page-40-2) flom::Motion (C++ class), [33](#page-36-0) flom::Motion::~Motion (C++ function), [33](#page-36-0) flom::Motion::clear\_keyframes (C++ function), [33](#page-36-0) flom::Motion::const\_keyframes (C++ function), [33](#page-36-0) flom::Motion::delete\_keyframe (C++ function), [33](#page-36-0) flom::Motion::dump (C++ function), [33](#page-36-0) flom::Motion::dump\_json (C++ function), [33](#page-36-0) flom::Motion::dump\_json\_string  $(C++$  function), [33](#page-36-0) flom::Motion::effector\_names (C++ function), [34](#page-37-1) flom::Motion::effector\_type (C++ function), [33](#page-36-0) flom::Motion::effector\_weight (C++ function), [33](#page-36-0) flom::Motion::frame\_at (C++ function), [33](#page-36-0) flom::Motion::frames (C++ function), [33](#page-36-0) flom::Motion::Impl  $(C++$  class), [34,](#page-37-1) [35](#page-38-0) flom::Motion::Impl::add\_initial\_frame (C++ function), [34,](#page-37-1) [35](#page-38-0) flom::Motion::Impl::effector\_types (C++ member), [34,](#page-37-1) [35](#page-38-0) flom::Motion::Impl::effector\_weights (C++ member), [34,](#page-37-1) [35](#page-38-0)

flom::Motion::Impl::effectors\_hash (C++ member), [34,](#page-37-1) [35](#page-38-0) flom::Motion::Impl::from\_protobuf (C++ function), [34,](#page-37-1) [35](#page-38-0) flom::Motion::Impl::Impl (C++ function), [34,](#page-37-1) [35](#page-38-0) flom::Motion::Impl::is\_valid (C++ function), [34,](#page-37-1) [35](#page-38-0) flom::Motion::Impl::is\_valid\_frame (C++ function), [34,](#page-37-1) [35](#page-38-0) flom::Motion::Impl::joint\_names (C++ member), [34,](#page-37-1) [35](#page-38-0) flom::Motion::Impl::joints\_hash (C++ member), [34,](#page-37-1) [35](#page-38-0) flom::Motion::Impl::loop (C++ member), [34,](#page-37-1) [35](#page-38-0) flom::Motion::Impl::model\_id (C++ member), [34,](#page-37-1) [35](#page-38-0) flom::Motion::Impl::new\_keyframe (C++ function), [34,](#page-37-1) [35](#page-38-0) flom::Motion::Impl::raw\_frames (C++ member), [34,](#page-37-1) [35](#page-38-0) flom::Motion::Impl::to\_protobuf (C++ function), [34,](#page-37-1) [35](#page-38-0) flom::Motion::insert\_keyframe (C++ function), [33](#page-36-0) flom::Motion::is\_in\_range\_at  $(C++$  function), [33](#page-36-0) flom::Motion::is\_valid (C++ function), [33](#page-36-0) flom::Motion::is\_valid\_frame  $(C++$  function), [33](#page-36-0) flom::Motion::joint\_names (C++ function), [33](#page-36-0) flom::Motion::keyframes (C++ function), [33](#page-36-0) flom::Motion::length (C++ function), [33](#page-36-0) flom::Motion::load (C++ function), [34](#page-37-1) flom::Motion::load\_json (C++ function), [34](#page-37-1) flom::Motion::load\_json\_string  $(C++$  function), [34](#page-37-1) flom::Motion::loop (C++ function), [33](#page-36-0) flom::Motion::model\_id (C++ function), [33](#page-36-0) flom::Motion::Motion (C++ function), [33](#page-36-0) flom::Motion::new\_keyframe (C++ function), [33](#page-36-0) flom::Motion::set\_effector\_weight (C++ function), [33](#page-36-0) flom::Motion::set\_loop (C++ function), [33](#page-36-0) flom::Motion::set\_model\_id (C++ function), [33](#page-36-0) flom::names hash  $(C++$  function), [37,](#page-40-2) [38](#page-41-3) flom::None (C++ enumerator), [36](#page-39-1) flom::operator!=  $(C++$  function), [38](#page-41-3) flom::operator- (C++ function), [39](#page-42-1) flom::operator==  $(C++$  function), [39–](#page-42-1)[41](#page-44-6) flom::proto\_util::pack\_coord\_system  $(C++$  function), [41](#page-44-6) flom::proto\_util::pack\_effector\_type (C++ function), [41](#page-44-6) flom::proto\_util::pack\_effector\_weight (C++ function), [42](#page-45-5) flom::proto\_util::pack\_location (C++ function),  $42$ flom::proto\_util::pack\_quat (C++ function), [42](#page-45-5) flom::proto\_util::pack\_rotation (C++ function), [42](#page-45-5) flom::proto\_util::pack\_vec3 (C++ function), [42](#page-45-5) flom::proto\_util::unpack\_coord\_system (C++ function), [42](#page-45-5) flom::proto\_util::unpack\_effector\_type  $(C++$  function), [43](#page-46-6) flom::proto\_util::unpack\_effector\_weight (C++ function), [43](#page-46-6) flom::proto\_util::unpack\_location (C++ function),  $43$ flom::proto\_util::unpack\_quat ( $C++$  function), [43](#page-46-6)

flom::proto\_util::unpack\_rotation (C++ function), [43](#page-46-6) flom::proto\_util::unpack\_vec3 (C++ function), [44](#page-47-2) flom::Rotation (C++ class), [18](#page-21-1) flom::Rotation::operator\*= (C++ function), [18](#page-21-1) flom::Rotation::operator+= (C++ function), [18](#page-21-1) flom::Rotation::operator-= (C++ function), [18](#page-21-1) flom::Rotation::quaternion (C++ function), [18](#page-21-1) flom::Rotation::Rotation (C++ function), [18](#page-21-1) flom::Rotation::set\_quaternion (C++ function), [18](#page-21-1) flom::Rotation::set\_wxyz (C++ function), [18](#page-21-1) flom::Rotation::value\_type (C++ type), [18](#page-21-1) flom::Rotation::w (C++ function), [18](#page-21-1) flom::Rotation::wxyz (C++ function), [18](#page-21-1) flom::Rotation::x (C++ function), [18](#page-21-1) flom::Rotation::y (C++ function), [18](#page-21-1) flom::Rotation::z (C++ function), [18](#page-21-1) flom::World (C++ enumerator), [36](#page-39-1) flom::Wrap (C++ enumerator), [36](#page-39-1)